#### **i-Engine**

Serviço de Processamento de Dados da ANP

# **BOLETIM MENSAL DE PRODUÇÃO (CAMPOS E POÇOS)**

## **OBJETIVOS DA CARGA**

PREENCHER MANUALMENTE

## **SUPERINTENDÊNCIAS RELACIONADAS**

SDP - SUPERINTENDÊNCIA DE DESENVOLVIMENTO E PRODUÇÃO

# **GLOSSÁRIO**

# **CONCEITOS RELATIVOS A DADOS BÁSICOS**

#### **Campo**

Código do campo cujo BMP está sendo enviado, conforme consulta ao banco de dados da ANP.

## **Data BMP**

Ano e mês de referência dos dados do BMP.

## **Grau API**

Grau API - Média ponderada dos APIs em relação aos volumes mensais de produção dos respectivos poços.

## **PCS Gás**

Poder Calorífico Superior do Gás - Média ponderada dos PCS em relação aos volumes mensais de produção dos respectivos poços.

# **CONCEITOS RELATIVOS A PRODUÇÕES POÇO**

# **Poço**

Código do poço cuja produção está sendo enviada, conforme consulta ao banco de dados da ANP.

## **Óleo**

Volume de óleo produzido naquele mês.

## **Condensado**

Volume de condensado produzido naquele mês.

### **Gás associado**

Volume de gás associado produzido naquele mês.

### **Gás não associado**

Volume de gás não associado produzido naquele mês.

### **Gás royalties**

Volume de gás considerado para o cálculo de royalties.

## **Água**

Volume de água produzido naquele mês.

### **CO2**

Percentual de CO2 no gás total produzido naquele mês.

### **H2S**

Quantidade de H2S no gás total produzido naquele mês.

## **N2**

Percentual de N2 no gás total produzido naquele mês.

### **Tempo Produção**

Tempo de produção efetivo do poço, em horas.

#### **Instalação Destino**

Codigo Instalacao Destino para a qual está sendo informada a produção, conforme consulta ao banco de dados de instalações da ANP.

### **Gás Lift**

Volume de gás lift utilizado naquele mês.

#### **Pressão Cabeça**

Pressão da Cabeça no último dia do mês, se houver medição. Utilizar o valor nominal medido a 0h do dia 1º do mês seguinte, ou o registro anterior mais próximo. Não usar valores médios diários ou mensais.

### **Gás Medido**

Informar se a produção foi efetivamente medida (S-Sim) ou calculada a partir de uma dada RGO (N-Não)

## **Regime Operação**

Informar se o regime de produção do poço foi contínuo (1) ou intermitente (2).

## **CONCEITOS RELATIVOS A PRODUÇÕES ZONA PRODUTORA**

#### **Poço**

Código do poço cuja produção está sendo enviada, conforme consulta ao banco de dados da ANP.

## **Zona Produtora**

Código da zona produtora o cujo BMP está sendo enviado, conforme consulta ao banco de dados da ANP.

## **Óleo**

Volume de óleo produzido naquele mês.

#### **Condensado**

Volume de condensado produzido naquele mês.

#### **Gás associado**

Volume de gás associado produzido naquele mês.

### **Gás não associado**

Volume de gás não associado produzido naquele mês.

## **Água**

Volume de água produzido naquele mês.

### **CO2**

Percentual de CO2 no gás total produzido naquele mês.

### **H2S**

Quantidade de H2S no gás total produzido naquele mês.

### **N2**

Percentual de N2 no gás total produzido naquele mês.

### **Pressão Fundo Fluxo**

Pressão de fundo em fluxo no último dia do mês, se houver medição. Utilizar o valor nominal medido a 0h do dia 1º do mês seguinte, na profundidade de referência informada no campo PROFUNDIDADE\_REGISTRO\_FUNDO, ou o registro anterior mais próximo. Não usar valores médios diários ou mensais.

## **Profundidade Registro Pressão Fundo**

Profundidade em cota do registro da Pressão Fundo de Fluxo.

#### **Pressão Estatica**

Pressão estática. Utilizar o último valor medido, caso tenha havido medição naquele mês, na profundidade de referência informada no campo PROFUNDIDADE\_REGISTRO\_ESTATICA. Não usar valores médios diários ou mensais.

#### **Profundidade Registro Pressão Estatica**

Profundidade em cota de registro da pressao estática informada.

#### **Tipo de Teste**

Informar tipo de teste realizado no mês (1) RPE; (2) TFR; (3) FECHAMENTO POÇO que resultou na medida de pressão estática.

### **Profundidade Referência**

Profundidade em cota de referência da pressão estática informada.

# **CONCEITOS RELATIVOS A INJEÇÕES POÇO**

#### **Poço**

Código do poço cuja injeção está sendo enviada, conforme consulta ao banco de dados da ANP.

### **Gás Injetado Recuperação Secundária**

Volume de gás injetado em reservatórios produtores.

## **Gás Injetado Estocagem**

Volume de gás injetado exclusivamente para descarte ou estocagem.

## **Água Injetada Recuperação Secundaria**

Volume de água injetado no poço para recuperação secundária

### **Água Injetada Descarte**

Volume de água injetado no poço para descarte

### **CO2 Injetado**

Percentual de CO2 no gás total injetado naquele mês.

#### **N2 Injetado**

Percentual de N2 no gás total injetado naquele mês.

#### **Vapor Injetado**

Massa de vapor de água injetado no poço.

**Polímeros Injetado** Volume de polímeros injetado no poço.

**Solvente Injetado** Volume de solventes injetado no poço.

**Outros Fluidos Injetados** Volume de outros fluidos injetado no poço.

# **Tempo Operação** Tempo em operação efetiva do poço, em horas.

### **Instalação Origem**

Codigo Instalacao de Origem para a qual está sendo informada a injeção, conforme consulta ao banco de dados de instalações da ANP.

#### **Pressão Superfície**

Pressão de injeção em superfície no último dia do mês, se houver medição. Utilizar o valor nominal medido a 0h do dia 1º do mês seguinte, ou o registro anterior mais próximo. Não usar valores médios diários ou mensais.

#### **Observações**

Observações (não obrigatórias). Descrever eventos imprevisíveis em relação à injeção e quais são os outros fluidos injetados se for o caso.

# **CONCEITOS RELATIVOS A INJEÇÕES ZONA PRODUTORA**

#### **Poço**

Código do poço cuja injeção está sendo enviada, conforme consulta ao banco de dados da ANP.

## **Zona Produtora**

Código da zona produtora o cujo BMP está sendo enviado, conforme consulta ao banco de dados da ANP.

## **Gás Injetado Recuperação Secundária**

Volume de gás injetado em reservatórios produtores.

### **Gás Injetado Estocagem**

Volume de gás injetado exclusivamente para descarte ou estocagem.

#### **Água Injetada Recuperação Secundaria**

Volume de água injetado na zona para recuperação secundária

### **Água Injetada Recuperação Descarte**

Volume de água injetado na zona para descarte

### **CO2 Injetado**

Percentual de CO2 no gás total injetado naquele mês.

**N2 Injetado** Percentual de N2 no gás total injetado naquele mês.

## **Vapor Injetado** Massa de vapor d'água injetado na zona.

**Polímeros Injetado** Volume de polímeros injetado na zona.

**Solvente Injetado** Volume de solventes injetado na zona.

# **Outros Fluidos Injetados**

Volume de outros fluidos injetado na zona.

## **Pressao Canhoneados**

Pressão nos Canhoneados no primeiro dia do mês. Utilizar o valor nominal do dia 1º do mês segunte, ou o registro anterior mais próximo. Não usar valores médios diários ou mensais.

# **CONCEITOS RELATIVOS A PRODUÇÕES CAMPO**

# **Óleo**

Volume de óleo produzido naquele mês pelo campo.

# **Condensado**

Volume de condensado produzido naquele mês pelo campo.

# **Justificativa Petróleo**

Justificativa da produção realizada de óleo e/ou condensado. Justificativa obrigatória para variações superiores a 15% ou inferiores a -15%, em relação ao previsto no PAP.

# **Gás associado**

Volume de gás associado produzido naquele mês.

## **Gás não associado**

Volume de gás não associado produzido naquele mês.

## **Justificativa Gás**

Justificativa da produção realizada de gás associado e/ou gás não associado. Justificativa obrigatória para variações superiores a 15% ou inferiores a -15%, em relação ao previsto no PAP.

# **Água**

Volume de água produzido naquele mês.

## **Justificativa Água**

Justificativa da produção realizada deágua. Justificativa obrigatória para variações superiores a 15% ou inferiores a -15%, em relação ao previsto no PAP.

# **Gás PE**

Volume de gás considerado para o cálculo da Participação Especial.

# **CO2**

Percentual de CO2 no gás total produzida naquele mês.

## **Observações**

Observações gerais sobre a produção do campo.

# **CONCEITOS RELATIVOS A INJEÇÕES CAMPO**

# **Gás Injetado Recuperação Secundária**

Volume de gás injetado em reservatórios produtores.

## **Gás Injetado Estocagem**

Volume de gás injetado exclusivamente para descarte ou estocagem.

## **Água Injetada Recuperação Secundária**

Volume de água injetado no campo para recuperação secundária.

## **Água Injetada Descarte**

Volume de água injetado no campo para descarte.

## **CO2 Injetado**

Percentual de CO2 no gás total injetado no campo naquele mês.

## **N2 Injetado**

Percentual de N2 no gás total injetado no campo naquele mês.

## **Vapor Injetado**

Massa de vapor de água injetada no campo.

# **Polímeros Injetado**

Volume de polímeros injetado no campo.

### **Solvente Injetado**

Volume de solventes injetado no campo.

## **Outros Injetado**

Volume de outros fluidos injetado no campo. Deve ser discriminado nas observações quais os outros fluidos.

### **Observações**

Observações gerais sobre a injeção realizada no campo.

## **CONCEITOS RELATIVOS A VOLUMES MOVIMENTAÇÃO CAMPO**

### **Gás Lift**

Volume de gás circulado como método de elevação artificial nos poços do campo naquele mês.

### **Gás consumido**

Volume de gás consumido pelas unidades de produção do campo naquele mês.

#### **Gás queimado**

Volume de gás queimado (inclui outras perdas, como ventilação) pelas unidades de produção do campo naquele mês.

#### **Gás queimado isento**

Volume da parcela da queima de gás isento do pagamento de royalties (segurança).

#### **Gás recebido**

Volume de gás recebido pelo campo naquele mês, proveniente de outros campos.

#### **Gás transferido**

Volume de gás transferido para outros campos naquele mês.

#### **Gás disponibilizado**

Volume de gás oriundo do campo e disponibilizado ao mercado naquele mês.

### **Justificativa de queima**

Justificativa da queima de gás. Justificativa obrigatória para variações superiores a 15% ou inferiores a - 15%, em relação ao previsto no PAP.

#### **Petróleo perda**

Volume de petróleo que foi perdido / queimado no campo.

#### **Petróleo disponível**

Produção de petróleo menos perda de petróleo.

#### **Água descartada em superfície**

Volume de água descartado pelo campo naquele mês em superfície, a partir do volume produzido.

### **Água captada**

Volume de água captado pelo campo naquele mês, para injeção nos reservatórios.

## **Água recebida**

Volume de água recebido pelo campo naquele mês, proveniente de outros campos.

## **Água transferida**

Volume de água transferido para outros campos naquele mês.

## **Gás Crédito Royalties**

Volume de gás correspondente ao crédito do gás atual para royalties.

# **Gás Crédito PE**

Volume de gás correspondente ao crédito do gás atual para PE.

# **Observações**

Observações (não obrigatórias). Descrever eventos imprevisíveis em relação à movimentação de fluidos.

## **Gás Exportado CO2**

Percentual de CO2 no gás exportado pelo campo naquele mês.

## **Gás Exportado N2**

Percentual de N2 no gás total exportado pelo campo naquele mês.

## **Queima - segurança**

Volume de gás queimado por motivo de segurança, conforme definição da Resolução ANP 806/2020.

## **Queima - limitação operacional**

Volume de gás queimado por limitação operacional, conforme definição da Resolução ANP 806/2020.

## **Queima - parada programada**

Volume de gás queimado por parada programada, conforme definição da Resolução ANP 806/2020.

## **Ventilação**

Volume de gás ventilado, conforme definição da Resolução ANP 806/2020.

## **Queima - comissionamento**

Volume de gás queimado por comissionamento, conforme definição da Resolução ANP 806/2020.

## **Queima - teste em poço**

Volume de gás queimado por teste em poço, conforme definição da Resolução ANP 806/2020.

## **Queima - emergência**

Volume de gás queimado por emergência, conforme definição da Resolução ANP 806/2020.

## **Queima - outros**

Volume de gás queimado por outros motivos.

# **CONCEITOS RELATIVOS A TRANSFERENCIA CAMPOS**

# **Campo de origem ou destino**

Campo de origem ou destino.

## **Outra origem ou destino**

Descrição, em texto livre, da origem ou destino do fluido recebido ou transferido, no caso de não ser especificamente um Campo.

### **Petróleo recebido**

Volume de petróleo recebido pelo campo naquele mês, proveniente do campo informado aqui.

### **Petróleo transferido**

Volume de petróleo transferido pelo campo naquele mês, para o campo informado aqui.

### **Gás recebido**

Volume de gás recebido pelo campo naquele mês, proveniente do campo informado aqui.

### **Gás transferido**

Volume de gás transferido pelo campo naquele mês, para o campo informado aqui.

## **Água recebida**

Volume de água recebido pelo campo naquele mês, proveniente do campo informado aqui.

## **Água transferida**

Volume de água transferido pelo campo naquele mês, para o campo informado aqui.

## **CONCEITOS RELATIVOS A RESPOSTA BMP ANTERIOR**

### **Resposta**

Texto para resposta às solicitações enviadas pela ANP/SDP relativas ao BMP do mês de referência anterior ao que consta da carga.

# **ETAPAS PARA O PROCEDIMENTO DE ENVIO DE CARGA VIA XML**

O procedimento para a "Carga de Dados via Internet" consiste nas seguintes etapas:

- Geração do arquivo XML pelo agente regulado;
- Compactação do arquivo XML em arquivo zip pelo agente regulado;
- Assinatura digital do arquivo zip (caso necessário) em formato p7s pelo agente regulado;
- Envio do arquivo zip ou p7s pelo agente regulado via Web Service;
- Validação automática do arquivo XML feita pela ANP;
- Reenvio pelo agente regulado dos arquivos não carregados ou posteriormente reprovados pela ANP.

O formato do arquivo deve ser compatível com o validador XSD da carga que acompanha este manual.

# A nomenclatura do arquivo é padronizada e obedece ao formato 092\_RAIZ-CNPJ\_AAAAMMDDHHMM\_TTTTTTTTTTTTTTT.ddd, onde:

- 092 é o número identificador da carga e não deve ser alterado.
- RAIZ-CNPJ são os 8 primeiros dígitos (sem ponto ou barra) do CNPJ da empresa operadora que está enviando os dados para a ANP.
- AAAAMMDD é a data de envio do arquivo, sendo AAAA 4 dígitos correspondentes ao ano (ex.: 2011), MM 2 dígitos correspondentes ao mês (ex.: 04 para abril) e DD dois dígitos correspondentes ao dia do mês.
- HHMM é a hora de envio do arquivo, sendo HH 2 dígitos correspondentes à hora e MM 2 dígitos correspondentes ao minuto. Não é necessário que a hora seja exatamente a hora de carga. Isso serve apenas para diferenciar as versões carregadas pela mesma empresa operadora em determinada data.
- TTTTTTTTTTTTTTT são 15 dígitos livres para melhor identificação do arquivo. Pode ser omitido e não deve conter espaços vazios.
- ddd é a extensão do arquivo: Será 'xml' para o arquivo XML, 'zip' para o arquivo compactado e 'p7s' para o arquivo assinado

Exemplo: 092 33000167 201205231523 ABCDEF 123.xml (arquivo enviado pela Petrobrás no dia 23/05/2012 às 15:23 referente a dado identificado como ABCDEF\_123).

## **Atenção aos pontos a seguir:**

1) Este aquivo **pode** ser enviado assinado digitalmente. Para isso assine o arquivo ZIP e envie para a ANP o arquivo .P7S resultante, com o [zip anexado internamente. Maiores detalhes no Manual do](https://dpp3.hml.anp.gov.br/Iengine/Ajuda) Webservice Externo (../../Ajuda).

2) O arquivo ZIP deve ter o mesmo nome utilizado para o arquivo XML.

3) Caso a carga não tenha sido efetuada por alguma falha no envio ou erro no preenchimento, um novo arquivo deverá ser encaminhado com as devidas alterações de data e/ou hora.

4) Os arquivos com status "rejeitado" e "parcialmente carregado" não tiveram seus dados carregados no banco de dados da ANP e, portanto, deverão ser corrigidos e enviados novamente. O reenvio deve seguir o mesmo processo cujas etapas estão acima enumeradas.

# **ENVIO DA CARGA VIA ARQUIVO EXCEL**

A opção de envio de carga através de planilhas Excel está disponível para esta carga. Para maiores informações consulte o [Manual para envio de carga por arquivo excel \(../../Ajuda\).](https://dpp3.hml.anp.gov.br/Iengine/Ajuda)

# **DESCRIÇÃO DA NATUREZA DOS CAMPOS**

A natureza do campo sinaliza o tipo de dado que pode ser informado num determinado campo, as principais são:

- Ano Ano no formato AAAA.
- Ano Mês Ano e mês no formato AAAAMM. Não informar caracteres de separação entre o ano e o mês.
- Ano\_Trimestre Ano e trimestre no formato AAAAT. Não informar caracteres de separação entre o ano e o trimestre.
- CNPJ Número válido de um Cadastro Nacional de Pessoa Jurídica. Informar apenas dígitos.
- CPF Número válido de um Cadastro de Pessoa Física. Informar apenas dígitos.
- Coordenada Coordenada de um local (Latitude/Longitude) no formato (±GG:MM:SS,SSS).
- Data Dia, mês e ano no formato YYYY-MM-DD (Exemplo: 2002-09-24).
- Data hora Dia, mês, ano, hora, minuto e segundo no formato YYYY-MM-DDThh:mm:ss. Deve ter 19 caracteres. (Exemplo: 2002-05-30T09:00:00).
- Domínio Lista de possíveis valores que podem ser informados, separados por vírgula.
- Imagem Imagem no formato 'JPG' ou 'GIF'.
- Mês Mês no formato numérico (MM).
- Número Decimal Número com uma parte inteira e outra fracionária, separado por vírgula. (Ex.:  $(2,3) = 27,354$ ).
- Número Decimal Negativo Número negativo com uma parte inteira e outra fracionária, separado por vírgula. (Ex.: (2,3) = -27,354)
- Número Decimal Positivo Número positivo com uma parte inteira e outra fracionária, separado por vírgula. (Ex.: (2,3) = 27,354)
- $\bullet$  Número Natural É um número inteiro não-negativo (0, 1, 2, 3, ...).
- Número Inteiro São constituídos dos números naturais {0, 1, 2, ...} e dos seus simétricos {0, -1, -2, ...}
- PDF Arquivo no formato PDF.
- Shapefile Arquivo no formato SHP a ser gravado num campo do tipo BLOB no banco de dados.
- Sim/Não Preencher com "S" para sim e "N" para não.
- Texto Texto livre, obedecendo ao tamanho máximo de caracteres definido.
- UF Sigla da Unidade da Federação. Informar: AC, AL, AM, AP, BA, CE, DF, ES, GO, MA, MG, MS, MT, PA, PB, PE, PI, PR, RJ, RN, RO, RR, RS, SC, SE, SP ou TO.

## **DETALHES DE PREENCHIMENTO DOS CAMPOS**

**CONCEITOS RELATIVOS A DADOS BÁSICOS - Neste grupo de informações devem ser preenchidos os dados básicos do BMP informado (basicamente campo, ano e mês de referência). Quantidade de registros esperados para este grupo de informação: mínimo 1 e máximo ilimitado**

**Título:** Campo **Nome XML:** CODIGO\_CAMPO **Unidade de Medida:** NA

**Natureza:** Inteiro positivo **Tamanho:** 10 **Obrigatoriedade:** Sim

**Preenchimento:** Cadastro de Campos no sistema SIGEP.

**Título:** Data BMP **Nome XML:** DAT\_ANO\_MES

**Unidade de Medida:** N/A

**Natureza:** Inteiro Positivo **Tamanho:** 6 **Obrigatoriedade:** Sim

## **Preenchimento:** AAAAMM

**Título:** Grau API **Nome XML:** NUMERO\_GRAU\_API **Unidade de Medida:** °API

**Natureza:** Decimal **Tamanho:** 10 inteiros e 5 decimais **Obrigatoriedade:** Condicional

**Preenchimento:** NA

**Título:** PCS Gás **Nome XML:** VAL\_PODER\_CALORIFICO\_GAS **Unidade de Medida:** MJ/m³

**Natureza:** Decimal **Tamanho:** 10 inteiros e 5 decimais **Obrigatoriedade:** Condicional

**Preenchimento:** NA

**CONCEITOS RELATIVOS A PRODUÇÕES POÇO - Neste grupo de informações devem ser preenchidos os dados de produção realizada por poço do campo. Quantidade de registros esperados para este grupo de informação: 6500**

**Título:** Poço **Nome XML:** COD\_CADASTRO\_POCO **Unidade de Medida:** NA

**Natureza:** inteiro **Tamanho:** 12 **Obrigatoriedade:** Sim

**Preenchimento:** Tabela banco de dados

**Título:** Óleo **Nome XML:** VOL\_OLEO **Unidade de Medida:** m3

**Natureza:** Decimal **Tamanho:** 8 inteiros e 3 decimais **Obrigatoriedade:** Sim

#### 01/02/2023 11:39 Do poço ao posto - Visualizar Manual da Carga

**Título:** Condensado **Nome XML:** VOL\_CONDENSADO **Unidade de Medida:** m3

**Natureza:** Decimal **Tamanho:** 8 inteiros e 3 decimais **Obrigatoriedade:** Sim

#### **Preenchimento:** Maior ou igual a zero

**Título:** Gás associado **Nome XML:** VOL\_GAS\_ASSOCIADO **Unidade de Medida:** mil m3

**Natureza:** Decimal **Tamanho:** 8 inteiros e 3 decimais **Obrigatoriedade:** Sim

**Preenchimento:** Maior ou igual a zero

**Título:** Gás não associado **Nome XML:** VOL\_GAS\_NAO\_ASSOCIADO **Unidade de Medida:** mil m3

**Natureza:** Decimal **Tamanho:** 8 inteiros e 3 decimais **Obrigatoriedade:** Sim

**Preenchimento:** Maior ou igual a zero

**Título:** Gás royalties **Nome XML:** VOL\_GAS\_ROYALTIES **Unidade de Medida:** mil m3

**Natureza:** Decimal **Tamanho:** 8 inteiros e 3 decimais **Obrigatoriedade:** Sim

**Preenchimento:** Maior ou igual a zero

**Título:** Água **Nome XML:** VOL\_AGUA **Unidade de Medida:** m3

**Natureza:** Decimal **Tamanho:** 8 inteiros e 3 decimais **Obrigatoriedade:** Sim

**Preenchimento:** Maior ou igual a zero

-----------------------------

**Título:** CO2 **Nome XML:** PERCENTUAL\_CO2 **Unidade de Medida:** %

**Natureza:** Decimal **Tamanho:** 3 inteiros e 2 decimais **Obrigatoriedade:** Sim

**Preenchimento:** Maior ou igual a zero

**Título:** H2S **Nome XML:** PPM\_H2S **Unidade de Medida:** ppm

**Natureza:** Decimal **Tamanho:** 4 inteiros e 2 decimais **Obrigatoriedade:** Sim

**Preenchimento:** Maior ou igual a zero

**Título:** N2 **Nome XML:** PERCENTUAL\_N2 **Unidade de Medida:** %

**Natureza:** Decimal **Tamanho:** 3 inteiros e 2 decimais **Obrigatoriedade:** Sim

**Título:** Tempo Produção **Nome XML:** TEMPO\_PRODUCAO **Unidade de Medida:** NA

**Natureza:** Decimal **Tamanho:** 3 inteiros e 2 decimais **Obrigatoriedade:** Sim

**Preenchimento:** Maior ou igual a zero

**Título:** Instalação Destino **Nome XML:** COD\_INSTALACAO\_DESTINO **Unidade de Medida:** NA

**Natureza:** Inteiro positivo **Tamanho:** 6 **Obrigatoriedade:** Sim

**Preenchimento:** Tabela banco de dados

**Título:** Gás Lift **Nome XML:** VOL\_GAS\_LIFT **Unidade de Medida:** mil m3

**Natureza:** Decimal **Tamanho:** 8 inteiros e 3 decimais **Obrigatoriedade:** Não

**Preenchimento:** Maior ou igual a zero

**Título:** Pressão Cabeça **Nome XML:** MED\_PRESSAO\_CABECA **Unidade de Medida:** kgf/cm2

**Natureza:** Decimal **Tamanho:** 4 inteiros e 2 decimais **Obrigatoriedade:** Não

**Preenchimento:** Maior ou igual a zero

**Título:** Gás Medido **Nome XML:** IND\_GAS\_MEDIDO **Unidade de Medida:** NA

**Natureza:** Texto **Tamanho:** 1 **Obrigatoriedade:** Sim

**Preenchimento:** S - Sim / N - Não

**Título:** Regime Operação **Nome XML:** IND\_REGIME\_OPERACAO **Unidade de Medida:** NA

**Natureza:** Texto **Tamanho:** 1 **Obrigatoriedade:** Sim

**Preenchimento:** 1-Contínuo / 2- Intermitente

# **CONCEITOS RELATIVOS A PRODUÇÕES ZONA PRODUTORA - Neste grupo de informações devem ser preenchidos os dados de produção por poço e por zona produtora. Quantidade de registros esperados para este grupo de informação: 6500**

**Título:** Poço **Nome XML:** COD\_CADASTRO\_POCO **Unidade de Medida:** NA

**Natureza:** inteiro **Tamanho:** 12 **Obrigatoriedade:** Sim

**Preenchimento:** Tabela banco de dados

**Título:** Zona Produtora **Nome XML:** COD\_ZONA\_PRODUTORA **Unidade de Medida:** NA

**Natureza:** Inteiro positivo **Tamanho:** 10 **Obrigatoriedade:** Sim

**Preenchimento:** Tabela banco de dados

**Título:** Óleo **Nome XML:** VOL\_OLEO **Unidade de Medida:** m3

**Natureza:** Decimal **Tamanho:** 8 inteiros e 3 decimais **Obrigatoriedade:** Sim

**Preenchimento:** Maior ou igual a zero

**Título:** Condensado **Nome XML:** VOL\_CONDENSADO **Unidade de Medida:** m3

**Natureza:** Decimal **Tamanho:** 8 inteiros e 3 decimais **Obrigatoriedade:** Sim

**Preenchimento:** Maior ou igual a zero

**Título:** Gás associado **Nome XML:** VOL\_GAS\_ASSOCIADO **Unidade de Medida:** mil m3

**Natureza:** Decimal **Tamanho:** 8 inteiros e 3 decimais **Obrigatoriedade:** Sim

**Preenchimento:** Maior ou igual a zero

**Título:** Gás não associado **Nome XML:** VOL\_GAS\_NAO\_ASSOCIADO **Unidade de Medida:** mil m3

**Natureza:** Decimal **Tamanho:** 8 inteiros e 3 decimais **Obrigatoriedade:** Sim

**Título:** Água **Nome XML:** VOL\_AGUA **Unidade de Medida:** m3

**Natureza:** Decimal **Tamanho:** 8 inteiros e 3 decimais **Obrigatoriedade:** Sim

**Preenchimento:** Maior ou igual a zero

**Título:** CO2 **Nome XML:** PERCENTUAL\_CO2 **Unidade de Medida:** %

**Natureza:** Decimal **Tamanho:** 3 inteiros e 2 decimais **Obrigatoriedade:** Sim

**Preenchimento:** Maior ou igual a zero

**Título:** H2S **Nome XML:** PPM\_H2S **Unidade de Medida:** ppm

**Natureza:** Decimal **Tamanho:** 4 inteiros e 2 decimais **Obrigatoriedade:** Sim

**Preenchimento:** Maior ou igual a zero

**Título:** N2 **Nome XML:** PERCENTUAL\_N2 **Unidade de Medida:** %

**Natureza:** Decimal **Tamanho:** 3 inteiros e 2 decimais **Obrigatoriedade:** Sim

**Título:** Pressão Fundo Fluxo **Nome XML:** MED\_PRESSAO\_FUNDO\_FLUXO **Unidade de Medida:** kgf/cm2

**Natureza:** Decimal **Tamanho:** 4 inteiros e 2 decimais **Obrigatoriedade:** Não

**Preenchimento:** Maior ou igual a zero

**Título:** Profundidade Registro Pressão Fundo **Nome XML:** VAL\_PROF\_PRESSAO\_FUNDO\_FLUXO **Unidade de Medida:** m

**Natureza:** Decimal **Tamanho:** 8 inteiros e 3 decimais **Obrigatoriedade:** Condicional

**Preenchimento:** Maior ou igual a zero

**Título:** Pressão Estatica **Nome XML:** MED\_PRESSAO\_ESTATICA **Unidade de Medida:** kgf/cm2

**Natureza:** Decimal **Tamanho:** 4 inteiros e 2 decimais **Obrigatoriedade:** Não

**Preenchimento:** Maior ou igual a zero

**Título:** Profundidade Registro Pressão Estatica **Nome XML:** VAL\_PROF\_REG\_PRESSAO\_ESTATICA **Unidade de Medida:** m

**Natureza:** Decimal **Tamanho:** 8 inteiros e 3 decimais **Obrigatoriedade:** Condicional

**Nome XML:** IND\_TIPO\_TESTE **Unidade de Medida:** NA

**Natureza:** Texto **Tamanho:** 1 **Obrigatoriedade:** Não

**Preenchimento:** (1) RPE; (2) TFR; (3) FECHAMENTO POÇO

**Título:** Profundidade Referência **Nome XML:** VAL\_PROF\_REF\_PRESSAO\_ESTATICA **Unidade de Medida:** m

**Natureza:** Decimal **Tamanho:** 8 inteiros e 3 decimais **Obrigatoriedade:** Condicional

**Preenchimento:** Maior ou igual a zero

**CONCEITOS RELATIVOS A INJEÇÕES POÇO - Neste grupo de informações devem ser preenchidos os dados de injeção realizada por poço do campo. Quantidade de registros esperados para este grupo de informação: 6500**

**Título:** Poço **Nome XML:** COD\_CADASTRO\_POCO **Unidade de Medida:** NA

**Natureza:** inteiro **Tamanho:** 12 **Obrigatoriedade:** Sim

**Preenchimento:** Tabela banco de dados

**Título:** Gás Injetado Estocagem **Nome XML:** VOL\_GAS\_INJETADO\_ESTOCAGEM **Unidade de Medida:** mil m3

**Natureza:** Decimal **Tamanho:** 8 inteiros e 3 decimais **Obrigatoriedade:** Sim

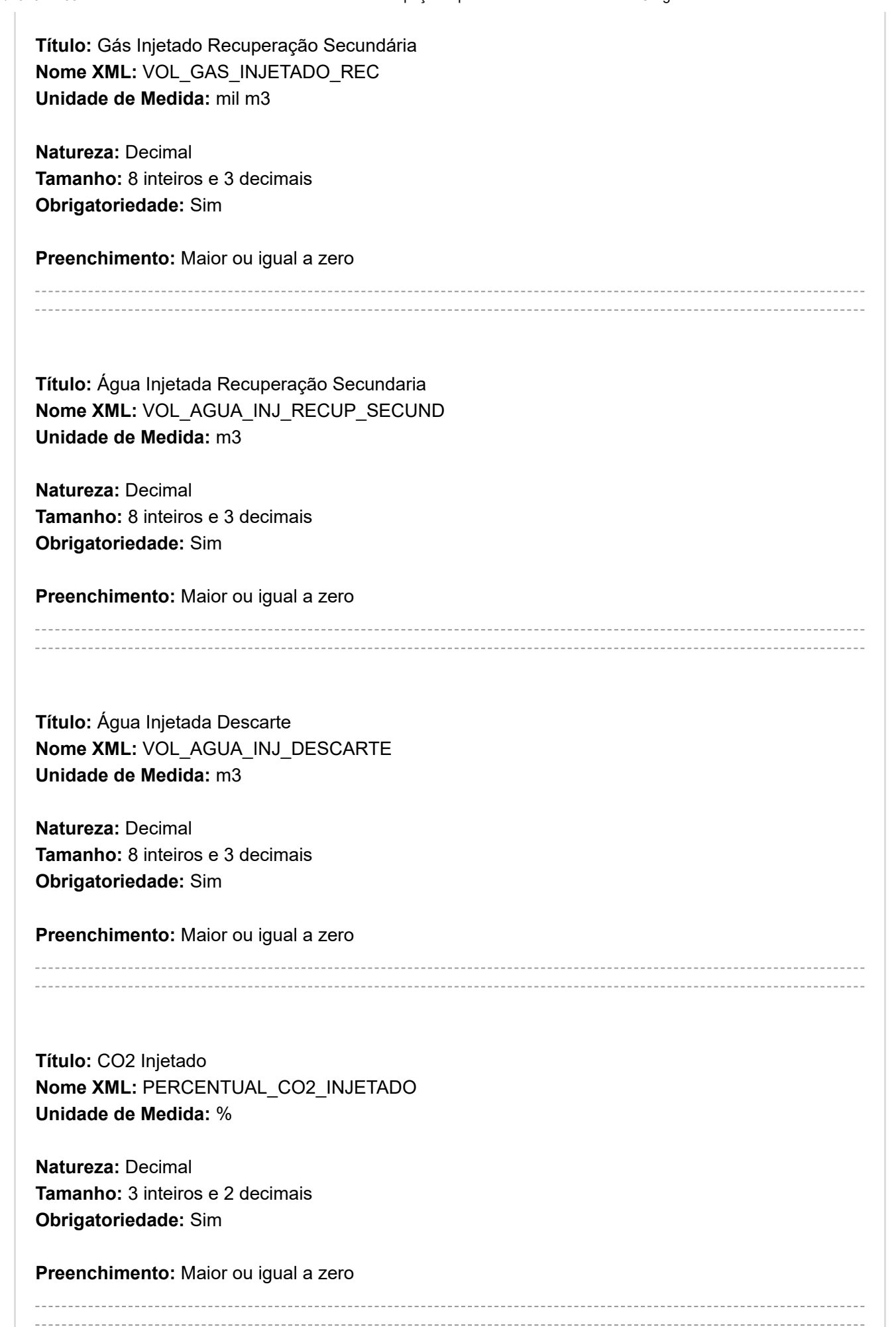

**Título:** N2 Injetado **Nome XML:** PERCENTUAL\_N2\_INJETADO **Unidade de Medida:** %

**Natureza:** Decimal **Tamanho:** 3 inteiros e 2 decimais **Obrigatoriedade:** Sim

**Preenchimento:** Maior ou igual a zero

**Título:** Vapor Injetado **Nome XML:** MASSA\_VAPOR\_INJETADO **Unidade de Medida:** ton

**Natureza:** Decimal **Tamanho:** 8 inteiros e 3 decimais **Obrigatoriedade:** Sim

### **Preenchimento:** Maior ou igual a zero

**Título:** Polímeros Injetado **Nome XML:** VOL\_POLIMEROS\_INJETADO **Unidade de Medida:** m3

**Natureza:** Decimal **Tamanho:** 8 inteiros e 3 decimais **Obrigatoriedade:** Sim

**Preenchimento:** Maior ou igual a zero

**Título:** Solvente Injetado **Nome XML:** VOL\_SOLVENTE\_INJETADO **Unidade de Medida:** m3

**Natureza:** Decimal **Tamanho:** 8 inteiros e 3 decimais **Obrigatoriedade:** Sim

**Preenchimento:** Maior ou igual a zero

**Título:** Outros Fluidos Injetados

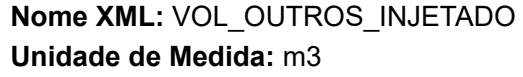

**Natureza:** Decimal **Tamanho:** 8 inteiros e 3 decimais **Obrigatoriedade:** Sim

**Preenchimento:** Maior ou igual a zero

**Título:** Tempo Operação **Nome XML:** TEMPO\_OPERACAO **Unidade de Medida:** NA

**Natureza:** Decimal **Tamanho:** 3 inteiros e 2 decimais **Obrigatoriedade:** Sim

**Preenchimento:** Maior ou igual a zero

**Título:** Instalação Origem **Nome XML:** COD\_INSTALACAO\_ORIGEM **Unidade de Medida:** NA

**Natureza:** Inteiro positivo **Tamanho:** 6 **Obrigatoriedade:** Condicional

**Preenchimento:** Tabela banco de dados

**Título:** Pressão Superfície **Nome XML:** MED\_PRESSAO\_SUPERFICIE **Unidade de Medida:** kgf/cm2

**Natureza:** Decimal **Tamanho:** 4 inteiros e 2 decimais **Obrigatoriedade:** Não

**Preenchimento:** Maior ou igual a zero

**Título:** Observações **Nome XML:** OBSERVACOES **Unidade de Medida:** NA

**Natureza:** Texto **Tamanho:** 1000 **Obrigatoriedade:** Não

**Preenchimento:** NA

**CONCEITOS RELATIVOS A INJEÇÕES ZONA PRODUTORA - Neste grupo de informações devem ser preenchidos os dados de injeção realizada por poço do campo. Quantidade de registros esperados para este grupo de informação: 6500**

**Título:** Poço **Nome XML:** COD\_CADASTRO\_POCO **Unidade de Medida:** NA

**Natureza:** inteiro **Tamanho:** 12 **Obrigatoriedade:** Sim

**Preenchimento:** Tabela banco de dados

**Título:** Zona Produtora **Nome XML:** COD\_ZONA\_PRODUTORA **Unidade de Medida:** NA

**Natureza:** Inteiro positivo **Tamanho:** 10 **Obrigatoriedade:** Sim

**Preenchimento:** Tabela banco de dados

**Título:** Gás Injetado Estocagem **Nome XML:** VOL\_GAS\_INJETADO\_ESTOCAGEM **Unidade de Medida:** mil m3

**Natureza:** Decimal **Tamanho:** 8 inteiros e 3 decimais **Obrigatoriedade:** Sim

**Preenchimento:** Maior ou igual a zero

https://dpp3.hml.anp.gov.br/Iengine/Manual/Visualizar/092 24/69

**Título:** Gás Injetado Recuperação Secundária **Nome XML:** VOL\_GAS\_INJETADO\_REC **Unidade de Medida:** mil m3

**Natureza:** Decimal **Tamanho:** 8 inteiros e 3 decimais **Obrigatoriedade:** Sim

**Preenchimento:** Maior ou igual a zero

**Título:** Água Injetada Recuperação Secundaria **Nome XML:** VOL\_AGUA\_INJ\_RECUP\_SECUND **Unidade de Medida:** m3

**Natureza:** Decimal **Tamanho:** 8 inteiros e 3 decimais **Obrigatoriedade:** Sim

**Preenchimento:** Maior ou igual a zero

**Título:** Água Injetada Recuperação Descarte

**Nome XML:** VOL\_AGUA\_INJ\_DESCARTE **Unidade de Medida:** m3

**Natureza:** Decimal **Tamanho:** 8 inteiros e 3 decimais **Obrigatoriedade:** Sim

**Preenchimento:** Maior ou igual a zero

**Título:** CO2 Injetado **Nome XML:** PERCENTUAL\_CO2\_INJETADO **Unidade de Medida:** %

**Natureza:** Decimal **Tamanho:** 3 inteiros e 2 decimais **Obrigatoriedade:** Sim

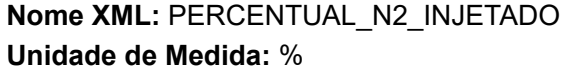

**Natureza:** Decimal **Tamanho:** 3 inteiros e 2 decimais **Obrigatoriedade:** Sim

**Preenchimento:** Maior ou igual a zero

**Título:** Vapor Injetado **Nome XML:** MASSA\_VAPOR\_INJETADO **Unidade de Medida:** ton

**Natureza:** Decimal **Tamanho:** 8 inteiros e 3 decimais **Obrigatoriedade:** Sim

**Preenchimento:** Maior ou igual a zero

**Título:** Polímeros Injetado **Nome XML:** VOL\_POLIMEROS\_INJETADO **Unidade de Medida:** m3

**Natureza:** Decimal **Tamanho:** 8 inteiros e 3 decimais **Obrigatoriedade:** Sim

**Preenchimento:** Maior ou igual a zero

**Título:** Solvente Injetado **Nome XML:** VOL\_SOLVENTE\_INJETADO **Unidade de Medida:** m3

**Natureza:** Decimal **Tamanho:** 8 inteiros e 3 decimais **Obrigatoriedade:** Sim

**Preenchimento:** Maior ou igual a zero

**Título:** Outros Fluidos Injetados **Nome XML:** VOL\_OUTROS\_INJETADO

#### **Unidade de Medida:** m3

**Natureza:** Decimal **Tamanho:** 8 inteiros e 3 decimais **Obrigatoriedade:** Sim

**Preenchimento:** Maior ou igual a zero

**Título:** Pressao Canhoneados **Nome XML:** MED\_PRESSAO\_CANHONEADOS **Unidade de Medida:** kgf/cm2

**Natureza:** Decimal **Tamanho:** 4 inteiros e 2 decimais **Obrigatoriedade:** Não

**Preenchimento:** Maior ou igual a zero

# **CONCEITOS RELATIVOS A PRODUÇÕES CAMPO - Neste grupo de informações devem ser preenchidos os dados de produção realizada no campo. Quantidade de registros esperados para este grupo de informação: 400**

**Título:** Óleo **Nome XML:** VOL\_PROD\_REAL\_OLEO **Unidade de Medida:** m3

**Natureza:** Decimal **Tamanho:** 8 inteiros e 3 decimais **Obrigatoriedade:** Sim

**Preenchimento:** Maior ou igual a zero

**Título:** Condensado **Nome XML:** VOL\_PROD\_REAL\_COND **Unidade de Medida:** m3

**Natureza:** Decimal **Tamanho:** 8 inteiros e 3 decimais **Obrigatoriedade:** Sim

**Título:** Justificativa Petróleo **Nome XML:** DSC\_JUSTIFICATIVA\_PETROLEO **Unidade de Medida:** NA

**Natureza:** Texto **Tamanho:** 2000 **Obrigatoriedade:** Condicional

**Preenchimento:** NA

**Título:** Gás associado **Nome XML:** VOL\_PROD\_REAL\_GAS\_ASSOC **Unidade de Medida:** mil m3

**Natureza:** Decimal **Tamanho:** 8 inteiros e 3 decimais **Obrigatoriedade:** Sim

**Preenchimento:** Maior ou igual a zero

**Título:** Gás não associado **Nome XML: VOL PROD\_REAL\_GAS\_N\_ASSOC Unidade de Medida:** mil m3

**Natureza:** Decimal **Tamanho:** 8 inteiros e 3 decimais **Obrigatoriedade:** Sim

**Preenchimento:** Maior ou igual a zero

**Título:** Justificativa Gás **Nome XML:** DSC\_JUSTIFICATIVA\_GAS **Unidade de Medida:** NA

**Natureza:** Texto **Tamanho:** 2000 **Obrigatoriedade:** Condicional

**Preenchimento:** NA

**Nome XML:** VOL\_PROD\_REAL\_AGUA **Unidade de Medida:** m3

**Natureza:** Decimal **Tamanho:** 8 inteiros e 3 decimais **Obrigatoriedade:** Sim

**Preenchimento:** Maior ou igual a zero

**Título:** Justificativa Água **Nome XML:** DSC\_JUSTIFICATIVA\_AGUA **Unidade de Medida:** NA

**Natureza:** Texto **Tamanho:** 2000 **Obrigatoriedade:** Condicional

**Preenchimento:** NA

**Título:** Gás PE **Nome XML:** VOL\_GAS\_PE **Unidade de Medida:** mil m3

**Natureza:** Decimal **Tamanho:** 8 inteiros e 3 decimais **Obrigatoriedade:** Sim

**Preenchimento:** Maior ou igual a zero

**Título:** CO2 **Nome XML:** PERCENTUAL\_CO2\_PROD **Unidade de Medida:** %

**Natureza:** Decimal **Tamanho:** 3 inteiros e 2 decimais **Obrigatoriedade:** Sim

**Preenchimento:** Maior ou igual a zero

**Título:** Observações **Nome XML:** OBSERVACOES **Unidade de Medida:** NA

**Natureza:** Texto **Tamanho:** 2000 **Obrigatoriedade:** Não

**Preenchimento:** NA

**CONCEITOS RELATIVOS A INJEÇÕES CAMPO - Neste grupo de informações devem ser preenchidos os dados de injeção realizada no campo. Quantidade de registros esperados para este grupo de informação: 400**

**Título:** Gás Injetado Estocagem **Nome XML:** VOL\_GAS\_INJETADO\_ESTOCAGEM **Unidade de Medida:** mil m3

**Natureza:** Decimal **Tamanho:** 8 inteiros e 3 decimais **Obrigatoriedade:** Sim

**Preenchimento:** Maior ou igual a zero

**Título:** Gás Injetado Recuperação Secundária **Nome XML:** VOL\_GAS\_INJETADO\_REC **Unidade de Medida:** mil m3

**Natureza:** Decimal **Tamanho:** 8 inteiros e 3 decimais **Obrigatoriedade:** Sim

**Preenchimento:** Maior ou igual a zero

**Título:** Água Injetada Recuperação Secundária **Nome XML:** VOL\_AGUA\_INJ\_RECUP\_SECUND **Unidade de Medida:** m3

**Natureza:** Decimal **Tamanho:** 8 inteiros e 3 decimais **Obrigatoriedade:** Sim

**Preenchimento:** Maior ou igual a zero

**Título:** Água Injetada Descarte **Nome XML:** VOL\_AGUA\_INJ\_DESCARTE **Unidade de Medida:** m3

**Natureza:** Decimal **Tamanho:** 8 inteiros e 3 decimais **Obrigatoriedade:** Sim

**Preenchimento:** Maior ou igual a zero

**Título:** CO2 Injetado **Nome XML:** PERCENTUAL\_CO2\_INJETADO **Unidade de Medida:** %

**Natureza:** Decimal **Tamanho:** 3 inteiros e 2 decimais **Obrigatoriedade:** Sim

### **Preenchimento:** Maior ou igual a zero

**Título:** N2 Injetado **Nome XML:** PERCENTUAL\_N2\_INJETADO **Unidade de Medida:** %

**Natureza:** Decimal **Tamanho:** 3 inteiros e 2 decimais **Obrigatoriedade:** Sim

**Preenchimento:** Maior ou igual a zero

**Título:** Vapor Injetado **Nome XML:** MASSA\_VAPOR\_INJETADO **Unidade de Medida:** ton

**Natureza:** Decimal **Tamanho:** 8 inteiros e 3 decimais **Obrigatoriedade:** Sim

**Preenchimento:** Maior ou igual a zero

**Título:** Polímeros Injetado

**Nome XML:** VOL\_POLIMEROS\_INJETADO **Unidade de Medida:** m3

**Natureza:** Decimal **Tamanho:** 8 inteiros e 3 decimais **Obrigatoriedade:** Sim

**Preenchimento:** Maior ou igual a zero

**Título:** Solvente Injetado **Nome XML:** VOL\_SOLVENTE\_INJETADO **Unidade de Medida:** m3

**Natureza:** Decimal **Tamanho:** 8 inteiros e 3 decimais **Obrigatoriedade:** Sim

**Preenchimento:** Maior ou igual a zero

**Título:** Outros Injetado **Nome XML:** VOL\_OUTROS\_INJETADO **Unidade de Medida:** m3

**Natureza:** Decimal **Tamanho:** 8 inteiros e 3 decimais **Obrigatoriedade:** Sim

**Preenchimento:** Maior ou igual a zero

**Título:** Observações **Nome XML:** OBSERVACOES **Unidade de Medida:** NA

**Natureza:** Texto **Tamanho:** 2000 **Obrigatoriedade:** Condicional

**Preenchimento:** NA

**CONCEITOS RELATIVOS A VOLUMES MOVIMENTAÇÃO CAMPO - Neste grupo de informações devem ser preenchidos os dados de movimentação de água e gás realizada no campo. Quantidade de registros esperados para este grupo de informação: 400**

**Título:** Gás Lift **Nome XML:** VOL\_CIRCULACAO\_GAS **Unidade de Medida:** mil m3

**Natureza:** Decimal **Tamanho:** 8 inteiros e 3 decimais **Obrigatoriedade:** Sim

**Preenchimento:** Maior ou igual a zero

**Título:** Gás consumido **Nome XML:** VOL\_GAS\_CONSUMO\_INTERNO **Unidade de Medida:** mil m3

**Natureza:** Decimal **Tamanho:** 8 inteiros e 3 decimais **Obrigatoriedade:** Sim

**Preenchimento:** Maior ou igual a zero

**Título:** Gás queimado **Nome XML:** VOL\_GAS\_QUEIMA **Unidade de Medida:** mil m3

**Natureza:** Decimal **Tamanho:** 8 inteiros e 3 decimais **Obrigatoriedade:** Sim

**Preenchimento:** Maior ou igual a zero

**Título:** Gás queimado isento **Nome XML:** VOL\_GAS\_QUEIMA\_ISENTA **Unidade de Medida:** mil m3

**Natureza:** Decimal **Tamanho:** 8 inteiros e 3 decimais **Obrigatoriedade:** Sim

**Preenchimento:** Maior ou igual a zero

**Título:** Gás recebido **Nome XML:** VOL\_GAS\_RECEBIDO **Unidade de Medida:** mil m3

**Natureza:** Decimal **Tamanho:** 8 inteiros e 3 decimais **Obrigatoriedade:** Sim

**Preenchimento:** Maior ou igual a zero

**Título:** Gás transferido **Nome XML:** VOL\_GAS\_TRANSFERIDO **Unidade de Medida:** mil m3

**Natureza:** Decimal **Tamanho:** 8 inteiros e 3 decimais **Obrigatoriedade:** Sim

### **Preenchimento:** Maior ou igual a zero

**Título:** Gás disponibilizado **Nome XML:** VOL\_GAS\_DISPONIVEL **Unidade de Medida:** mil m3

**Natureza:** Decimal **Tamanho:** 8 inteiros e 3 decimais **Obrigatoriedade:** Sim

**Preenchimento:** Maior ou igual a zero

**Título:** Justificativa de queima **Nome XML:** DSC\_JUSTIFICATIVA\_QUEIMA **Unidade de Medida:** NA

**Natureza:** Texto **Tamanho:** 2000 **Obrigatoriedade:** Condicional

**Preenchimento:** NA

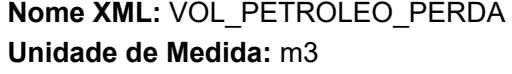

**Natureza:** Decimal **Tamanho:** 8 inteiros e 3 decimais **Obrigatoriedade:** Sim

**Preenchimento:** Maior ou igual a zero

**Título:** Petróleo disponível **Nome XML:** VOL\_PETROLEO\_DISPONIVEL **Unidade de Medida:** m3

**Natureza:** Decimal **Tamanho:** 8 inteiros e 3 decimais **Obrigatoriedade:** Sim

**Preenchimento:** Maior ou igual a zero

**Título:** Água descartada em superfície **Nome XML:** VOL\_AGUA\_DESCARTADA **Unidade de Medida:** m3

**Natureza:** Decimal **Tamanho:** 8 inteiros e 3 decimais **Obrigatoriedade:** Sim

**Preenchimento:** Maior ou igual a zero

**Título:** Água captada **Nome XML:** VOL\_AGUA\_CAPTADA **Unidade de Medida:** m3

**Natureza:** Decimal **Tamanho:** 8 inteiros e 3 decimais **Obrigatoriedade:** Sim

**Preenchimento:** Maior ou igual a zero

**Título:** Água recebida **Nome XML:** VOL\_AGUA\_RECEBIDA

#### **Unidade de Medida:** m3

**Natureza:** Decimal **Tamanho:** 8 inteiros e 3 decimais **Obrigatoriedade:** Sim

**Preenchimento:** Maior ou igual a zero

**Título:** Água transferida **Nome XML:** VOL\_AGUA\_TRANSFERIDA **Unidade de Medida:** m3

**Natureza:** Decimal **Tamanho:** 8 inteiros e 3 decimais **Obrigatoriedade:** Sim

**Preenchimento:** Maior ou igual a zero

**Título:** Gás Crédito Royalties **Nome XML:** VOL\_CREDITO\_GAS **Unidade de Medida:** mil m3

**Natureza:** Decimal **Tamanho:** 8 inteiros e 3 decimais **Obrigatoriedade:** Sim

**Preenchimento:** Maior ou igual a zero

**Título:** Gás Crédito PE **Nome XML:** VOL\_CREDITO\_PE **Unidade de Medida:** mil m3

**Natureza:** Decimal **Tamanho:** 8 inteiros e 3 decimais **Obrigatoriedade:** Sim

**Preenchimento:** Maior ou igual a zero

**Título:** Observações **Nome XML:** OBSERVACOES **Unidade de Medida:** NA

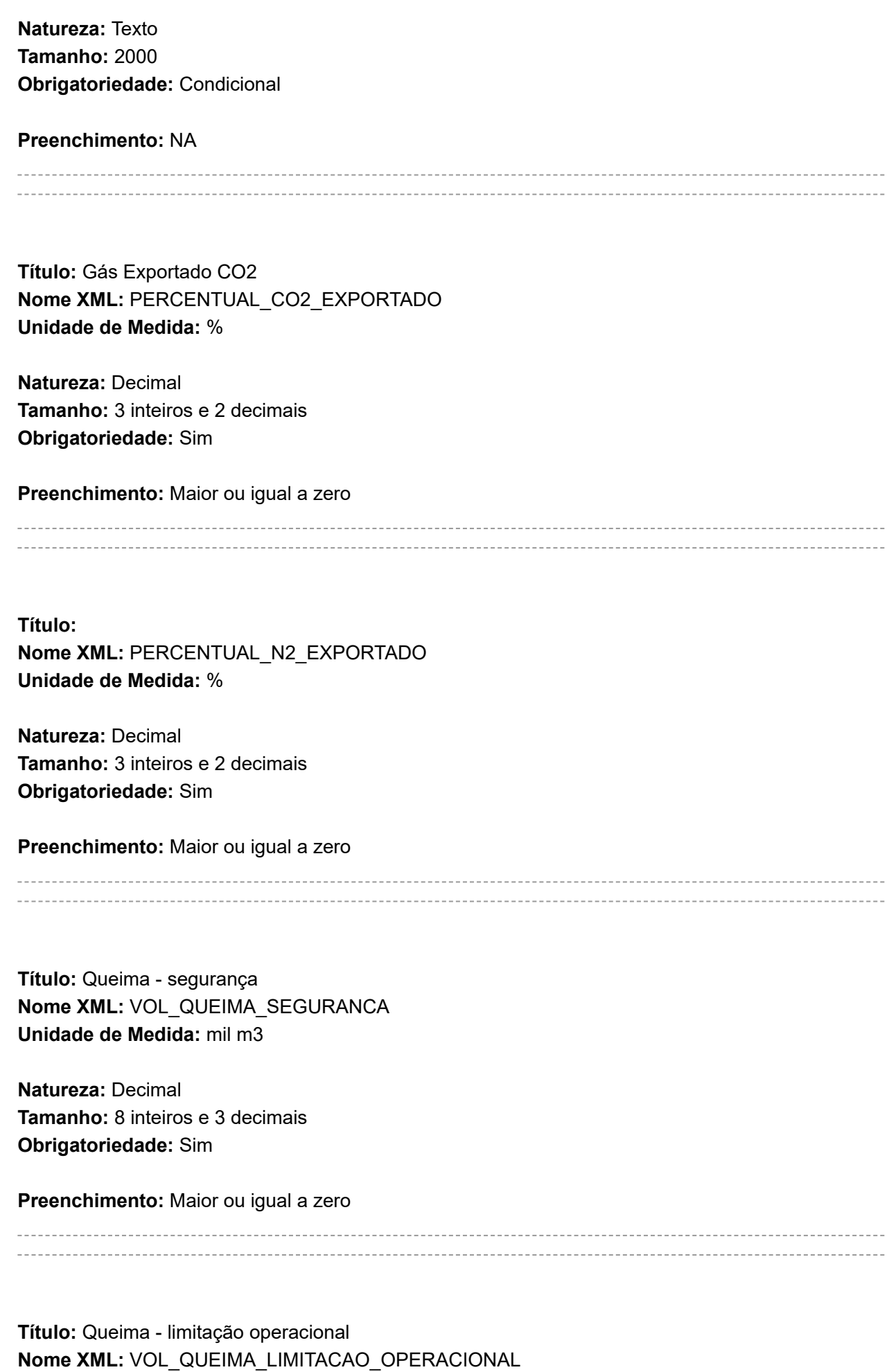

**Unidade de Medida:** mil m3

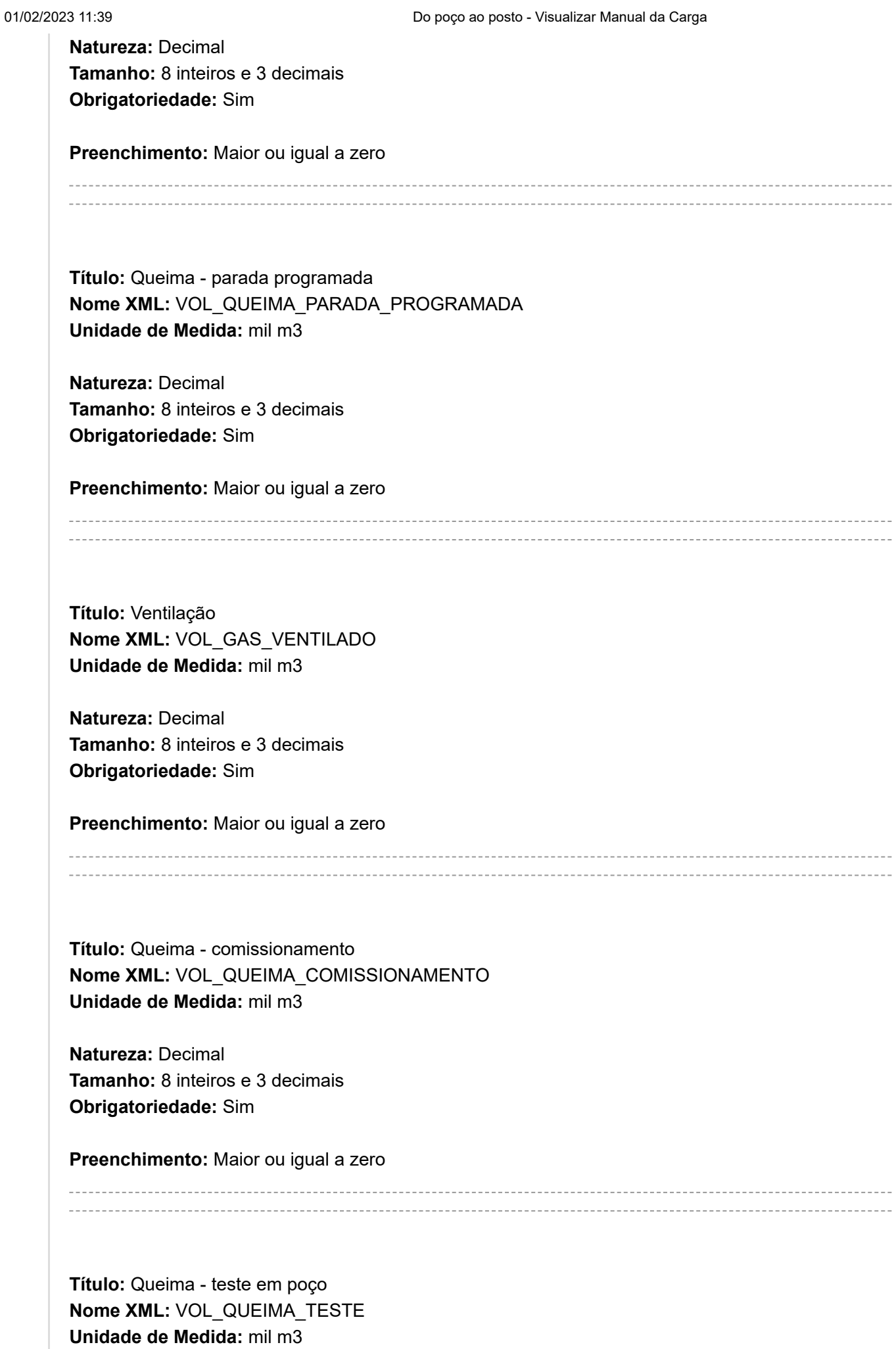

**Tamanho:** 8 inteiros e 3 decimais **Obrigatoriedade:** Sim

**Preenchimento:** Maior ou igual a zero

**Título:** Queima - emergência **Nome XML:** VOL\_QUEIMA\_EMERGENCIA **Unidade de Medida:** mil m3

**Natureza:** Decimal **Tamanho:** 8 inteiros e 3 decimais **Obrigatoriedade:** Sim

**Preenchimento:** Maior ou igual a zero

**Título:** Queima - outros **Nome XML:** VOL\_QUEIMA\_OUTROS **Unidade de Medida:** mil m3

**Natureza:** Decimal **Tamanho:** 8 inteiros e 3 decimais **Obrigatoriedade:** Sim

**Preenchimento:** Maior ou igual a zero

**CONCEITOS RELATIVOS A TRANSFERENCIA CAMPOS - Neste grupo de informações devem ser preenchidos os dados de transferência de fluidos entre o campo e outros, de forma mais detalhada que na aba de movimentação. Quantidade de registros esperados para este grupo de informação: 400**

**Título:** Campo de origem ou destino **Nome XML:** COD\_CAMPO\_ORIGEM\_DESTINO **Unidade de Medida:** NA

**Natureza:** Inteiro positivo **Tamanho:** 10 **Obrigatoriedade:** Condicional

**Preenchimento:** Tabela banco de dados

**Título:** Outra origem ou destino **Nome XML:** OUTRA\_ORIGEM\_DESTINO

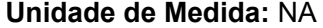

**Natureza:** Texto **Tamanho:** 200 **Obrigatoriedade:** Condicional

### **Preenchimento:** NA

**Título:** Petróleo recebido **Nome XML:** VOL\_PETROLEO\_RECEBIDO **Unidade de Medida:** m3

**Natureza:** Decimal **Tamanho:** 8 inteiros e 3 decimais **Obrigatoriedade:** Sim

**Preenchimento:** Maior ou igual a zero

**Título:** Petróleo transferido **Nome XML:** VOL\_PETROLEO\_TRANSF **Unidade de Medida:** m3

**Natureza:** Decimal **Tamanho:** 8 inteiros e 3 decimais **Obrigatoriedade:** Sim

**Preenchimento:** Maior ou igual a zero

**Título:** Gás recebido **Nome XML:** VOL\_GAS\_RECEBIDO **Unidade de Medida:** mil m3

**Natureza:** Decimal **Tamanho:** 8 inteiros e 3 decimais **Obrigatoriedade:** Sim

**Preenchimento:** Maior ou igual a zero

**Título:** Gás transferido **Nome XML:** VOL\_GAS\_TRANSFERIDO **Unidade de Medida:** mil m3

**Natureza:** Decimal **Tamanho:** 8 inteiros e 3 decimais **Obrigatoriedade:** Sim

**Preenchimento:** Maior ou igual a zero

**Título:** Água recebida **Nome XML:** VOL\_AGUA\_RECEBIDA **Unidade de Medida:** m3

**Natureza:** Decimal **Tamanho:** 8 inteiros e 3 decimais **Obrigatoriedade:** Sim

**Preenchimento:** Maior ou igual a zero

**Título:** Água transferida **Nome XML:** VOL\_AGUA\_TRANSFERIDA **Unidade de Medida:** m3

**Natureza:** Decimal **Tamanho:** 8 inteiros e 3 decimais **Obrigatoriedade:** Sim

**Preenchimento:** Maior ou igual a zero

**CONCEITOS RELATIVOS A RESPOSTA BMP ANTERIOR - Neste grupo de informações devem ser preenchidas as respostas às solicitações feitas pela ANP durante análise de BMPs de meses anteriores pertencentes ao mesmo Campo que está sendo declarado. Quantidade de registros esperados para este grupo de informação: Mínimo 0 e Máximo 10.**

**Título:** Resposta **Nome XML:** RESPOSTA **Unidade de Medida:** NA

**Natureza:** texto **Tamanho:** 4000 **Obrigatoriedade:** Condicional

**Preenchimento:** NA

# **VALIDAÇÕES APLICADAS AUTOMATICAMENTE AO ARQUIVO**

#### **Código da validação: 1**

**Mensagem apresentada:** O nome do arquivo não é válido.

**Situação em que ocorre:** O nome do arquivo não obedece ao padrão estabelecido pela ANP.

**Ação corretiva:** A nomenclatura do arquivo deve obedecer ao formato: xxx\_RAIZ-CNPJ\_AAAAMMDDHHMM\_TTTTTTTTTTTTTTT.ddd, onde: xxx é o número identificador da carga; RAIZ-CNPJ são os 8 primeiros dígitos (sem ponto ou barra) do CNPJ da empresa que está carregando os dados; AAAAMMDDHHMM é a data e hora de envio do arquivo no formato ano (AAAA), mês (MM), dia (DD), hora (HH) e minuto (MM); TT..T são 15 dígitos livres; ddd é a extensão do arquivo: Será 'zip' ou 'p7s' (para arquivos assinados digitalmente).

**Código da validação: 2**

**Mensagem apresentada:** A extensão do arquivo não é válida.

**Situação em que ocorre:** O sistema i-engine foi programado para processar apenas arquivos com extensão .ZIP ou .P7S.

**Ação corretiva:** O arquivo XML deve ser enviado compactado (.zip). Se houver a obrigatoriedade de assinatura digital, o arquivo 'zip' deve ser assinado, gerando o arquivo com extensão 'p7s'.

**Código da validação: 3**

**Mensagem apresentada:** Problema relacionado a Assinatura Digital.

**Situação em que ocorre:** Este erro ocorre em duas situações: (1) quando o arquivo foi enviado SEM a assinatura digital, mas deveria ser assinado ou (2) quando o arquivo foi enviado COM a assinatura digital, mas não deveria ser assinado.

**Ação corretiva:** Verifique a necessidade de assinatura digital do arquivo para o arquivo de carga que está sendo enviado. Tal informação deve constar no manual da carga.

### **Código da validação: 4**

**Mensagem apresentada:** Assinatura Digital inválida.

**Situação em que ocorre:** Não foi possível validar os dados do certificado usado para assinar o arquivo.

**Ação corretiva:** É preciso assinar digitalmente o arquivo com um certificado digital emitido pela Autoridade Certificadora Raiz ICP-BRASIL e que este certificado esteja associado à mesma empresa do usuário que está enviando o arquivo.

**Código da validação: 5**

**Mensagem apresentada:** Falha ao recuperar informação de arquivo.

**Situação em que ocorre:** Ao tentar ler os dados do certificado digital usado para assinar o arquivo o sistema não encontrou as informações que esperava encontrar.

**Ação corretiva:** É preciso assinar o arquivo com um certificado digital válido, do tipo e-CNPJ, emitido por uma autoridade certificadora raiz brasileira.

**Código da validação: 6**

**Mensagem apresentada:** Arquivo ZIP inválido.

**Situação em que ocorre:** Não foi possível a leitura e descompactação do arquivo ZIP.

**Ação corretiva:** O arquivo enviado para a ANP deve estar compactado com o compactador ZIP. No caso do arquivo assinado digitalmente, o arquivo ZIP deve ser assinado.

**Código da validação: 7**

**Mensagem apresentada:** Conteúdo do arquivo Zip não é válido.

**Situação em que ocorre:** Não foi encontrado dentro do ZIP o arquivo esperado pelo sistema.

**Ação corretiva:** Verifique se dentro do arquivo consta apenas um 1 XML.

**Código da validação: 9**

**Mensagem apresentada:** O arquivo tem falha de estrutura ou dados.

**Situação em que ocorre:** O formato do arquivo XML não obedece ao formato exigido para o tipo de arquivo. Possivelmente a estrutura do arquivo não está válida conforme as regras estabelecidas no arquivo XSD.

**Ação corretiva:** Verifique o detalhamento da mensagem para verificar os problemas encontrados. Também é possível validar o arquivo no site do sistema antes de envia-lo à ANP.

**Código da validação: 10**

**Mensagem apresentada:** O nome do XML não é válido.

**Situação em que ocorre:** O nome do arquivo XML presente no conteúdo do arquivo compactado não está no padrão esperado.

**Ação corretiva:** O arquivo XML deve ter o mesmo nome que o arquivo ZIP, diferenciando apenas a extensão.

**Código da validação: 11**

**Mensagem apresentada:** Arquivo não encontrado.

**Situação em que ocorre:** O arquivo XML faz referência um outro arquivo não encontrado no conteúdo do arquivo ZIP.

**Ação corretiva:** Verifique se o arquivo citado no XML realmente está presente no pacote ZIP com o mesmo nome.

**Código da validação: 12**

**Mensagem apresentada:** Arquivo ZIP inválido.

**Situação em que ocorre:** O sistema não conseguiu ler o arquivo como um arquivo ZIP.

**Ação corretiva:** Verifique se o arquivo realmente está compactado ou se o mesmo não está corrompido.

**Código da validação: 1845**

**Mensagem apresentada:** O CNPJ associado ao usuário que está enviando a carga não pode ser diferente do CNPJ do operador do contrato ao qual o campo [Valor informado] pertence.

**Situação em que ocorre:** Quando o CNPJ associado ao usuário atenticado no sistema para envio da carga for diferente do CNPJ do operador do contrato associado ao Campo informado na carga.

**Ação corretiva:** Informar na carga apenas o Campo pertecente ao contrato em que o operador tenha o mesmo número de CNPJ associado ao usuário que está enviando a carga.

#### **Código da validação: 1846**

**Mensagem apresentada:** Campo informado é uma Área não Contratada e o CNPJ associado ao usuário que está fazendo a carga é diferente do operador do AIP ao qual o campo pertence.

**Situação em que ocorre:** CNPJ associado ao usuário que está fazendo a carga difere do CNPJ do operador do AIP ao qual o campo pertence.

**Ação corretiva:** Verificar o código do campo e a vinculação a CNPJ do acesso do usuário que está tentando fazer a carga.

**Código da validação: 1847**

**Mensagem apresentada:** O código do Campo [Valor informado] informado não possui uma situação válida na ANP.

**Situação em que ocorre:** Quando o Campo correspondente ao código informado estiver cadastrado na ANP com a situação: "Desativado", "Devolvido (à ANP)" ou "Incorporado (por outro campo)".

**Ação corretiva:** Informar um código de Campo com situação válida na base de dados da ANP.

### **Código da validação: 1848**

**Mensagem apresentada:** Não foi localizado um PAP para este Campo [Valor informado] no mês e ano informado neste BMP.

**Situação em que ocorre:** Quando não for localizada na base de dados da ANP uma carga PAP para o Campo e data BMP (mês/ano) informados neste BMP.

**Ação corretiva:** Enviar um PAP com o ano de referência igual ao ano declarado na data BMP antes de novo envio deste BMP.

### **Código da validação: 1849**

**Mensagem apresentada:** Ano e Mês informado para o BMP Campo é igual ou superior a data corrente.

**Situação em que ocorre:** Ano e Mês informado para o BMP Campo é igual ou superior a data corrente.

**Ação corretiva:** Alterar o Ano e Mês para data anterior a data corrente.

**Código da validação: 1850**

**Mensagem apresentada:** Já existe na base de dados da ANP um BMP ativo para o mês [Valor informado].

**Situação em que ocorre:** Quando for identificado que o BMP do mês/ano declarado já foi recebido e estiver ativo na base de dados da ANP .

**Ação corretiva:** Alterar a data BMP para um mês/ano que ainda não tenha sido enviado e esteja ativo.

**Código da validação: 1851**

**Mensagem apresentada:** O PCS Gas informado não está na unidade especificada no manual (MJ/m<sup>3</sup>). Valor informado: [Valor informado].

**Situação em que ocorre:** Quando o PCS Gas é informado em outra unidade de medida.

**Ação corretiva:** Informar o PCS Gas na unidade MJ/m³.

**Código da validação: 1852**

**Mensagem apresentada:** A produção do poço, com código de cadastro [Valor informado], foi informada mais de uma vez para o campo [Valor informado].

**Situação em que ocorre:** Quando é declarada produção para o mesmo poço e mesmo campo.

**Ação corretiva:** Informar o poço somente uma vez por campo na aba Produções Poço.

**Código da validação: 1853**

**Mensagem apresentada:** O poço ([Valor informado]) não tem produção associada ao campo [Valor informado].

**Situação em que ocorre:** Quando não há produção do poço associada ao campo informado.

**Ação corretiva:** Informar o somente poços que possuam produção associada ao campo informado.

#### **Código da validação: 1855**

**Mensagem apresentada:** Soma do volume de óleo para todas as zonas (aba PRODUCOES\_ZONA\_PRODUTORA) informadas para o mesmo poço/campo deve igualar o volume informado para o poço/campo. Valores informados: Poço: [Valor informado], Campo: [Valor informado], Óleo: [Valor informado].

**Situação em que ocorre:** Soma do volume de óleo para as zonas (aba PRODUCOES\_ZONA\_PRODUTORA) informadas para o mesmo poço/campo difere do volume informado para o poço/campo.

**Ação corretiva:** Adequar correspondência entre volume de óleo informado para cada zona daquele poço/campo e volume total do poço/campo informado no BMP.

#### **Código da validação: 1856**

**Mensagem apresentada:** Soma do volume de condensado para todas as zonas (aba PRODUCOES\_ZONA\_PRODUTORA) informadas para o mesmo poço/campo deve igualar o volume informado para o poço/campo. Valores informados: Poço: [Valor informado], Campo: [Valor informado], Condensado: [Valor informado].

**Situação em que ocorre:** Soma do volume de condensado para as zonas (aba PRODUCOES\_ZONA\_PRODUTORA) informadas para o mesmo poço/campo difere do volume informado para o poço/campo.

**Ação corretiva:** Adequar correspondência entre volume de condensado informado para cada zona daquele poço/campo e volume total do poço/campo informado no BMP.

#### **Código da validação: 1857**

**Mensagem apresentada:** Soma do volume de gás associado para todas as zonas (aba PRODUCOES\_ZONA\_PRODUTORA) informadas para o mesmo poço/campo deve igualar o volume informado para o poço/campo. Valores informados: Poço: [Valor informado], Campo: [Valor informado], Gás associado: [Valor informado].

**Situação em que ocorre:** Soma do volume de gás associado para as zonas (aba PRODUCOES\_ZONA\_PRODUTORA) informadas para o mesmo poço/campo difere do volume informado para o poço/campo.

**Ação corretiva:** Adequar correspondência entre volume de gás associado informado para cada zona daquele poço/campo e volume total do poço/campo informado no BMP.

## **Código da validação: 1858**

**Mensagem apresentada:** Soma do volume de gás não associado para todas as zonas (aba PRODUCOES\_ZONA\_PRODUTORA) informadas para o mesmo poço/campo deve igualar o volume informado para o poço/campo. Valores informados: Poço: [Valor informado], Campo: [Valor informado], Gás não associado: [Valor informado].

**Situação em que ocorre:** Soma do volume de gás não associado para as zonas (aba PRODUCOES\_ZONA\_PRODUTORA) informadas para o mesmo poço/campo difere do volume informado para o poço/campo.

**Ação corretiva:** Adequar correspondência entre volume de gás não associado informado para cada zona daquele poço/campo e volume total do poço/campo informado no BMP.

**Código da validação: 1859**

**Mensagem apresentada:** O Gás Royalties [Valor informado] informado não se iguala ao calculado pela fórmula contida no manual.

**Situação em que ocorre:** O Gás Royalties informado não se iguala ao calculado pela fórmula contida no manual.

**Ação corretiva:** Corrigir o Gás Royalties ou algum dos componentes da fórmula que o calcula.

## **Código da validação: 1860**

**Mensagem apresentada:** Soma do volume de água para todas as zonas (aba PRODUCOES\_ZONA\_PRODUTORA) informadas para o mesmo poço/campo deve igualar o volume informado para o poço/campo. Valores informados: Poço: [Valor informado], Campo: [Valor informado], Água: [Valor informado].

**Situação em que ocorre:** Soma do volume de água para as zonas (aba PRODUCOES\_ZONA\_PRODUTORA) informadas para o mesmo poço/campo difere do volume informado para o poço/campo.

**Ação corretiva:** Adequar correspondência entre volume de água informado para cada zona daquele poço/campo e volume total do poço/campo informado no BMP.

### **Código da validação: 1862**

**Mensagem apresentada:** A zona produtora informada [Valor informado] na aba Produções Zona Produtora não foi encontrada na base de dados da ANP.

**Situação em que ocorre:** Quando a zona produtora não possui cadastro na ANP.

**Ação corretiva:** Rever o valor informado para a zona produtora ou realizar o cadastro da mesma na ANP.

**Código da validação: 1863**

**Mensagem apresentada:** A zona produtora informada [Valor informado] na aba Produções Zona Produtora não está vinculada ao campo [Valor informado].

**Situação em que ocorre:** Quando a zona produtora não está vinculada ao campo informado.

**Ação corretiva:** Rever o valor informado para a zona produtora daquele poço.

**Código da validação: 1864**

**Mensagem apresentada:** Existem zonas produtoras [Valor informado] informadas na aba Produções Zona Produtora em duplicidade para o poço [Valor informado].

**Situação em que ocorre:** Quando é informada a mesma zona produtora e o mesmo campo.

**Ação corretiva:** Rever o valor informado.

**Código da validação: 1865**

**Mensagem apresentada:** O campo Profundidade Registro Pressão Fundo é de preenchimento obrigatório, caso o valor da pressão de fundo em fluxo seja informado (maior que zero).

**Situação em que ocorre:** Pressão Fundo Fluxo preenchido e Profundidade Registro Pressão Fundo não preenchido.

**Ação corretiva:** Informar profundidade de registro da pressão de fundo em fluxo.

**Código da validação: 1866**

**Mensagem apresentada:** O campo Profundidade Registro Pressão Estática é de preenchimento obrigatório, caso o valor da pressão estática seja informado (maior que zero).

**Situação em que ocorre:** Pressão Estática preenchido e Profundidade Registro Pressão Estática não preenchido.

**Ação corretiva:** Informar profundidade de registro da pressão estática.

**Código da validação: 1867**

**Mensagem apresentada:** O campo Tipo de Teste é de preenchimento obrigatório, caso o valor da pressão estática seja informado (maior que zero).

**Situação em que ocorre:** Pressão Estática preenchido e Tipo de Teste não preenchido.

**Ação corretiva:** Informar tipo de teste.

**Código da validação: 1868**

**Mensagem apresentada:** O campo Profundidade Referência é de preenchimento obrigatório, caso o valor da pressão estática seja informado (maior que zero).

**Situação em que ocorre:** Pressão Estática preenchido e Profundidade Referência não preenchido.

**Ação corretiva:** Informar profundidade de referência.

**Código da validação: 1869**

**Mensagem apresentada:** A injeção do poço, com código de cadastro [Valor informado], foi informada mais de uma vez para o campo [Valor informado].

**Situação em que ocorre:** Quando é declarada injeção para o mesmo poço e mesmo campo.

**Ação corretiva:** Informar o poço somente uma vez por campo na aba Injeções Poço.

**Código da validação: 1870**

**Mensagem apresentada:** Soma do volume de gás injetado para recuperação secundária para todas as zonas (aba INJECOES\_ZONA\_PRODUTORA) informadas para o mesmo poço/campo deve igualar o volume informado para o poço/campo. Valores informados: Gás Recuperação Secundária: [Valor informado], Poço: [Valor informado], Campo: [Valor informado].

**Situação em que ocorre:** Soma do volume de gás injetado para recuperação secundária para as zonas (aba INJECOES\_ZONA\_PRODUTORA) informadas para o mesmo poço/campo difere do volume informado para o poço/campo.

**Ação corretiva:** Adequar correspondência entre volume de gás injetado para recuperação secundária informado para cada zona daquele poço/campo e volume total do poço/campo informado no BMP.

#### **Código da validação: 1871**

**Mensagem apresentada:** Soma do volume de gás injetado para estocagem para todas as zonas (aba INJECOES\_ZONA\_PRODUTORA) informadas para o mesmo poço/campo deve igualar o volume informado para o poço/campo. Valores informados: Gás Injetado Estocagem: [Valor informado], Poço: [Valor informado], Campo: [Valor informado].

**Situação em que ocorre:** Soma do volume de gás injetado para estocagem para as zonas (aba INJECOES\_ZONA\_PRODUTORA) informadas para o mesmo poço/campo difere do volume informado para o poço/campo.

**Ação corretiva:** Adequar correspondência entre volume de gás injetado para estocagem informado para cada zona daquele poço/campo e volume total do poço/campo informado no BMP.

#### **Código da validação: 1872**

**Mensagem apresentada:** Soma do volume de água para recuperaçao secundária para todas as zonas (aba INJECOES\_ZONA\_PRODUTORA) informadas para o mesmo poço/campo deve igualar o volume informado para o poço/campo. Valores informados: Água Recuperação Secundária: [Valor informado], Poço: [Valor informado], Campo: [Valor informado].

**Situação em que ocorre:** Soma do volume de água para recuperaçao secundária para as zonas (aba INJECOES\_ZONA\_PRODUTORA) informadas para o mesmo poço/campo difere do volume informado para o poço/campo.

**Ação corretiva:** Adequar correspondência entre volume de água para recuperaçao secundária informado para cada zona daquele poço/campo e volume total do poço/campo informado no BMP.

#### **Código da validação: 1873**

**Mensagem apresentada:** Soma do volume de água para descarte para todas as zonas (aba INJECOES\_ZONA\_PRODUTORA) informadas para o mesmo poço/campo deve igualar o volume informado para o poço/campo. Valores informados: Água Injetada Descarte: [Valor informado], Poço: [Valor informado], Campo: [Valor informado].

**Situação em que ocorre:** Soma do volume de água para descarte para as zonas (aba INJECOES\_ZONA\_PRODUTORA) informadas para o mesmo poço/campo difere do volume informado para o poço/campo.

**Ação corretiva:** Adequar correspondência entre volume de água para descarte informado para cada zona daquele poço/campo e volume total do poço/campo informado no BMP.

# **Código da validação: 1874**

**Mensagem apresentada:** Soma da massa de vapor para todas as zonas (aba INJECOES\_ZONA\_PRODUTORA) informadas para o mesmo poço/campo deve igualar a massa informada para o poço/campo. Valores informados: Vapor Injetado: [Valor informado], Poço: [Valor informado], Campo: [Valor informado].

**Situação em que ocorre:** Soma da massa de vapor para as zonas (aba INJECOES\_ZONA\_PRODUTORA) informadas para o mesmo poço/campo difere da massa informada para o poço/campo.

**Ação corretiva:** Adequar correspondência entre massa de vapor informada para cada zona daquele poço/campo e massa total do poço/campo informada no BMP.

#### **Código da validação: 1875**

**Mensagem apresentada:** Soma do volume de polímeros para todas as zonas (aba INJECOES\_ZONA\_PRODUTORA) informadas para o mesmo poço/campo deve igualar o volume informado para o poço/campo. Valores informados: Polímero Injetado: [Valor informado], Poço: [Valor informado], Campo: [Valor informado].

**Situação em que ocorre:** Soma do volume de polímeros para as zonas (aba INJECOES\_ZONA\_PRODUTORA) informadas para o mesmo poço/campo difere do volume informado para o poço/campo.

**Ação corretiva:** Adequar correspondência entre volume de polímeros informado para cada zona daquele poço/campo e volume total do poço/campo informado no BMP.

## **Código da validação: 1876**

**Mensagem apresentada:** Soma do volume de solvente para todas as zonas (aba INJECOES\_ZONA\_PRODUTORA) informadas para o mesmo poço/campo deve igualar o volume informado para o poço/campo. Valores informados: Solvente Injetado: [Valor informado], Poço: [Valor informado], Campo: [Valor informado],

**Situação em que ocorre:** Soma do volume de solvente para as zonas (aba INJECOES\_ZONA\_PRODUTORA) informadas para o mesmo poço/campo difere do volume informado para o poço/campo.

**Ação corretiva:** Adequar correspondência entre volume de solvente informado para cada zona daquele poço/campo e volume total do poço/campo informado no BMP.

**Código da validação: 1877**

**Mensagem apresentada:** Soma do volume de outros fluidos para todas as zonas (aba INJECOES\_ZONA\_PRODUTORA) informadas para o mesmo poço/campo deve igualar o volume informado para o poço/campo. Valores informados: Outros Fluidos: [Valor informado], Poço: [Valor informado], Campo: [Valor informado].

**Situação em que ocorre:** Soma do volume de outros fluidos para as zonas (aba INJECOES\_ZONA\_PRODUTORA) informadas para o mesmo poço/campo difere do volume informado para o poço/campo.

**Ação corretiva:** Adequar correspondência entre volume de outros fluidos informado para cada zona daquele poço/campo e volume total do poço/campo informado no BMP.

**Código da validação: 1878**

**Mensagem apresentada:** A zona produtora informada [Valor informado] na aba Injeções Zona Produtora não foi encontrada na base de dados da ANP.

**Situação em que ocorre:** Quando a zona produtora não possui cadastro na ANP.

**Ação corretiva:** Rever o valor informado para a zona produtora ou realizar o cadastro da mesma na ANP.

**Código da validação: 1879**

**Mensagem apresentada:** A zona produtora informada [Valor informado] na aba Injeções Zona Produtora não está vinculada ao campo [Valor informado].

**Situação em que ocorre:** Quando a zona produtora não está vinculada ao campo informado.

**Ação corretiva:** Rever o valor informado para a zona produtora daquele poço.

**Código da validação: 1880**

**Mensagem apresentada:** Existem zonas produtoras [Valor informado] informadas na aba Injeções Zona Produtora em duplicidade para o poço [Valor informado].

**Situação em que ocorre:** Quando é informada a mesma zona produtora e o mesmo campo.

**Ação corretiva:** Rever o valor informado.

#### **Código da validação: 1881**

**Mensagem apresentada:** Soma do volume de óleo de todos os poços (aba PRODUCOES\_POCO) informados deve igualar o volume informado para o campo. Valores informados: Óleo: [Valor informado], Campo: [Valor informado].

**Situação em que ocorre:** Soma do volume de óleo de todos os poços (aba PRODUCOES\_POCO) difere do volume informado para o campo.

**Ação corretiva:** Adequar correspondência entre volume de óleo informado para cada poço daquele campo e volume total do campo informado no BMP.

**Código da validação: 1882**

**Mensagem apresentada:** O volume de produção de óleo para o campo deve ser maior ou igual a zero. Valores informados: Óleo: {óleo}, Campo: {cod do campo}.

**Situação em que ocorre:** Quando a produção de óleo informada é inferior a zero ou não é informado.

**Ação corretiva:** Rever o valor informado para o óleo na aba Produções Campo.

**Código da validação: 1883**

**Mensagem apresentada:** Soma do volume de condensado de todos os poços (aba PRODUCOES POCO) informados deve igualar o volume informado para o campo. Valores informados: Condensado: [Valor informado], Campo: [Valor informado].

**Situação em que ocorre:** Soma do volume de condensado de todos os poços (aba PRODUCOES POCO) difere do volume informado para o campo.

**Ação corretiva:** Adequar correspondência entre volume de condensado informado para cada poço daquele campo e volume total do campo informado no BMP.

#### **Código da validação: 1884**

**Mensagem apresentada:** O volume de produção de condensado para o campo deve ser maior ou igual a zero. Valores informados: Condensado: [Valor informado], Campo: [Valor informado].

**Situação em que ocorre:** Quando o condensado informado é inferior a zero ou não é informado.

**Ação corretiva:** Rever o valor informado para o condensado na aba Produções Campo.

**Código da validação: 1885**

**Mensagem apresentada:** É obrigatório informar uma justificativa adequada quando a variação da produção de Petróleo for maior que 15% em relação ao PAP.

**Situação em que ocorre:** Quando a variação da produção de petróleo é maior que 15% em relação ao PAP e o campo Justificativa petróleo não foi informado.

**Ação corretiva:** Preencher a justificativa petróleo.

**Código da validação: 1886**

**Mensagem apresentada:** Soma do volume de gás associado de todos os poços (aba PRODUCOES\_POCO) informados deve igualar o volume informado para o campo. Valores informados: Gás associado: [Valor informado], Campo: [Valor informado].

**Situação em que ocorre:** Soma do volume de gás associado de todos os poços (aba PRODUCOES POCO) difere do volume informado para o campo.

**Ação corretiva:** Adequar correspondência entre volume de gás associado informado para cada poço daquele campo e volume total do campo informado no BMP.

**Código da validação: 1887**

**Mensagem apresentada:** O volume de produção de gás associado para o campo deve ser maior ou igual a zero. Valores informados: Gás associado: [Valor informado], Campo: [Valor informado].

**Situação em que ocorre:** Quando o gás associado informado é inferior a zero ou não é informado.

**Ação corretiva:** Rever o valor informado para o gás associado na aba Produções Campo.

**Código da validação: 1888**

**Mensagem apresentada:** Soma do volume de gás não associado de todos os poços (aba PRODUCOES\_POCO) informados deve igualar o volume informado para o campo. Valores informados: Gás não associado: [Valor informado], Campo: [Valor informado].

**Situação em que ocorre:** Soma do volume de gás não associado de todos os poços (aba PRODUCOES POCO) difere do volume informado para o campo.

**Ação corretiva:** Adequar correspondência entre volume de gás não associado informado para cada poço daquele campo e volume total do campo informado no BMP.

**Código da validação: 1889**

**Mensagem apresentada:** O volume de produção de gás não associado para o campo deve ser maior ou igual a zero. Valores informados: Gás não associado: [Valor informado], Campo: [Valor informado].

**Situação em que ocorre:** Quando o gás não associado informado é inferior a zero ou não é informado.

**Ação corretiva:** Rever o valor informado para o gás não associado na aba Produções Campo.

**Código da validação: 1890**

**Mensagem apresentada:** É obrigatório informar uma justificativa adequada quando a variação da produção de Gás for maior que 15% em relação ao PAP.

**Situação em que ocorre:** Quando a variação da produção de gás é maior que 15% em relação ao PAP e o campo Justificativa gás não foi informado.

**Ação corretiva:** Preencher a justificativa gás.

**Código da validação: 1891**

**Mensagem apresentada:** Soma do volume de água de todos os poços (aba PRODUCOES\_POCO) informados deve igualar o volume informado para o campo. Valores informados: Água: [Valor informado], Campo: [Valor informado].

**Situação em que ocorre:** Soma do volume de água de todos os poços (aba PRODUCOES\_POCO) difere do volume informado para o campo.

**Ação corretiva:** Adequar correspondência entre volume de água informado para cada poço daquele campo e volume total do campo informado no BMP.

### **Código da validação: 1892**

**Mensagem apresentada:** É obrigatório informar uma justificativa adequada quando a variação da produção de Água for maior que 15% em relação ao PAP.

**Situação em que ocorre:** Quando a variação da produção de água é maior que 15% em relação ao PAP e o campo Justificativa água não foi informado.

**Ação corretiva:** Preencher a justificativa água.

**Código da validação: 1893**

**Mensagem apresentada:** O Gás PE [Valor informado] informado não se iguala ao calculado pela fórmula contida no manual.

**Situação em que ocorre:** O Gás PE informado não se iguala ao calculado pela fórmula contida no manual.

**Ação corretiva:** Corrigir o Gás PE ou algum dos componentes da fórmula que o calcula.

**Código da validação: 1894**

**Mensagem apresentada:** Soma do volume de gás para recuperação secunária de todos os poços (aba INJECOES\_POCO) informados deve igualar o volume informado para o campo. Valores informados: Gás injetado recuperação secundária: [Valor informado], Campo: [Valor informado].

**Situação em que ocorre:** Soma do volume de gás para recuperação secundária de todos os poços (aba INJECOS\_POCO) difere do volume informado para o campo.

**Ação corretiva:** Adequar correspondência entre volume de gás para recuperação secundária informado para cada poço daquele campo e volume total do campo informado no BMP.

#### **Código da validação: 1895**

**Mensagem apresentada:** Soma do volume de gás para estocagem de todos os poços (aba INJECOES\_POCO) informados deve igualar o volume informado para o campo. Valores informados: Gás injetado estocagem: [Valor informado], Campo: [Valor informado].

**Situação em que ocorre:** Soma do volume de gás para estocagem de todos os poços (aba INJECOS\_POCO) difere do volume informado para o campo.

**Ação corretiva:** Adequar correspondência entre volume de gás para estocagem informado para cada poço daquele campo e volume total do campo informado no BMP.

### **Código da validação: 1896**

**Mensagem apresentada:** Soma do volume de água para recuperação secundária de todos os poços (aba INJECOES\_POCO) informados deve igualar o volume informado para o campo. Valores informados: Água injetado recuperação secundária: [Valor informado], Campo: [Valor informado].

**Situação em que ocorre:** Soma do volume de água para recuperação secundária de todos os poços (aba INJECOS\_POCO) difere do volume informado para o campo.

**Ação corretiva:** Adequar correspondência entre volume de água para recuperação secundária informado para cada poço daquele campo e volume total do campo informado no BMP.

**Código da validação: 1897**

**Mensagem apresentada:** Soma do volume de água para descarte de todos os poços (aba INJECOES\_POCO) informados deve igualar o volume informado para o campo. Valores informados: Água injetada descarte: [Valor informado], Campo: [Valor informado].

**Situação em que ocorre:** Soma do volume de água para descarte de todos os poços (aba INJECOS\_POCO) difere do volume informado para o campo.

**Ação corretiva:** Adequar correspondência entre volume de água para descarte informado para cada poço daquele campo e volume total do campo informado no BMP.

#### **Código da validação: 1898**

**Mensagem apresentada:** Soma da massa de vapor de todos os poços (aba INJECOES\_POCO) informados deve igualar a massa informada para o campo. Valores informados: Vapor Injetado: [Valor informado], Campo: [Valor informado].

**Situação em que ocorre:** Soma da massa de vapor de todos os poços (aba INJECOS\_POCO) difere da massa informada para o campo.

**Ação corretiva:** Adequar correspondência entre massa de vapor informada para cada poço daquele campo e massa total do campo informada no BMP.

#### **Código da validação: 1899**

**Mensagem apresentada:** Soma do volume de polímeros de todos os poços (aba INJECOES\_POCO) informados deve igualar o volume informado para o campo. Valores informados: Polímero Injetado: [Valor informado], Campo: [Valor informado].

**Situação em que ocorre:** Soma do volume de polímeros de todos os poços (aba INJECOS\_POCO) difere do volume informado para o campo.

**Ação corretiva:** Adequar correspondência entre volume de polímeros informado para cada poço daquele campo e volume total do campo informado no BMP.

### **Código da validação: 1900**

**Mensagem apresentada:** Soma do volume de solvente de todos os poços (aba INJECOES\_POCO) informados deve igualar o volume informado para o campo. Valores informados: Solvente Injetado: [Valor informado], Campo: [Valor informado].

**Situação em que ocorre:** Soma do volume de solvente de todos os poços (aba INJECOS\_POCO) difere do volume informado para o campo.

**Ação corretiva:** Adequar correspondência entre volume de solvente informado para cada poço daquele campo e volume total do campo informado no BMP.

**Código da validação: 1901**

**Mensagem apresentada:** Soma do volume de outros fluidos injetados de todos os poços (aba INJECOES\_POCO) informados deve igualar o volume informado para o campo. Valores informados: Outros Injetado: [Valor informado], Campo: [Valor informado].

**Situação em que ocorre:** Soma do volume de outros de todos os poços (aba INJECOS\_POCO) difere do volume informado para o campo.

**Ação corretiva:** Adequar correspondência entre volume de outros fluidos informado para cada poço daquele campo e volume total do campo informado no BMP.

#### **Código da validação: 1902**

**Mensagem apresentada:** Observações sobre injeção são obrigatórias caso haja variações superiores a 15% ou inferiores a -15%, em relação ao previsto no PAP, para algum dos fluidos inietados.

**Situação em que ocorre:** Variações superiores a 15% ou inferiores a -15%, em relação ao previsto no PAP, para algum dos fluidos injetado, sem preenchimento das observações sobre injeção.

**Ação corretiva:** Preencher Observações sobre injeção.

#### **Código da validação: 1903**

**Mensagem apresentada:** Volumes de gás movimentados não foram balanceados. A seguinte equação deve ser respeitada: Produzido (aba PRODUCOES\_CAMPO) - injetado para recuperação secundária (aba INJECOES\_CAMPO) - injetado para estocagem (aba INJECOES\_CAMPO) + recebido - consumido - queimado - transferido - disponibilizado = 0

**Situação em que ocorre:** Volumes de gás movimentados não foram balanceados. A seguinte equação deve ser respeitada: Produzido (aba PRODUCOES\_CAMPO) - injetado para recuperação secundária (aba INJECOES CAMPO) - injetado para estocagem (aba INJECOES CAMPO) + recebido - consumido - queimado - transferido - disponibilizado = 0

**Ação corretiva:** Corrigir volumes de modo a fechar o balanço na movimentação de gás.

**Código da validação: 1904**

**Mensagem apresentada:** Volumes de água movimentados não foram balanceados. A seguinte equação deve ser respeitada: Produzida (aba PRODUCOES\_CAMPO) - injetada para recuperação secundária (aba INJECOES\_CAMPO) - injetada para descarte (aba INJECOES\_CAMPO)+ recebida + captada - descartada em superfície - transferida = 0

**Situação em que ocorre:** Volumes de água movimentados não foram balanceados. A seguinte equação deve ser respeitada: Produzida (aba PRODUCOES\_CAMPO) - injetada para recuperação secundária (aba INJECOES\_CAMPO) - injetada para descarte (aba INJECOES\_CAMPO)+ recebida + captada - descartada em superfície - transferida = 0

**Ação corretiva:** Corrigir volumes de modo a fechar o balanço na movimentação de água

#### **Código da validação: 1905**

**Mensagem apresentada:** Volumes de queima não foram balanceados. A seguinte equação deve ser respeitada: Queimado = Segurança + Limitação operacional + Parada programada + Ventilado + Comissionamento + Teste em poço + Emergência + Outros

**Situação em que ocorre:** Volumes de queima não foram balanceados. A seguinte equação deve ser respeitada: Queimado = Segurança + Limitação operacional + Parada programada + Ventilado + Comissionamento + Teste em poço + Emergência + Outros

**Ação corretiva:** Corrigir volumes de modo a fechar o balanço na queima de gás.

#### **Código da validação: 1906**

**Mensagem apresentada:** É obrigatório informar uma justificativa adequada quando a variação da queima de gás for maior que 15% em relação ao PAP.

**Situação em que ocorre:** Quando há variação 15% para mais ou para menos em relação ao PAP e a justificativa de queima não foi informada.

**Ação corretiva:** Informar a justificativa de queima quando a variação da queima de gás for de 15% para mais ou para menos em relação ao PAP.

**Código da validação: 1907**

**Mensagem apresentada:** Crédito de gás para royalties [Valor informado] informado não se iguala ao calculado pela fórmula contida no manual.

**Situação em que ocorre:** Crédito de gás para royalties informado não se iguala ao calculado pela fórmula contida no manual.

**Ação corretiva:** Corrigir crédito de gás para royalties ou algum dos componentes da fórmula que o calcula.

**Código da validação: 1908**

**Mensagem apresentada:** Crédito de gás para PE [Valor informado] informado não se iguala ao calculado pela fórmula contida no manual.

**Situação em que ocorre:** Crédito de gás para PE informado não se iguala ao calculado pela fórmula contida no manual.

**Ação corretiva:** Corrigir crédito de gás para PE ou algum dos componentes da fórmula que o calcula.

#### **Código da validação: 1909**

**Mensagem apresentada:** Foi informada mais de uma transferência para o campo mesmo campo (Código: [Valor informado]) tendo o mesmo campo de origem ou destino (Código: [Valor informado]).

**Situação em que ocorre:** Quando é informada mais de uma transferência entre o "campo" e o "campo de origem ou destino".

**Ação corretiva:** Informar somente uma transferência entre o "campo" e o "campo de origem ou destino".

**Código da validação: 1910**

**Mensagem apresentada:** Campo [Valor informado] informado está com situação "Desativado", "Devolvido (à ANP)", ou Incorporado (por outro campo)" no SIGEP, ou não foi localizado no banco de dados.

**Situação em que ocorre:** Campo está no SIGEP com situação igual a: "Desativado", "Devolvido (à ANP)", ou "Incorporado (por outro campo)", ou não existe no SIGEP.

**Ação corretiva:** Corrigir código do campo informado, para um válido.

## **Código da validação: 1911**

**Mensagem apresentada:** Soma de todas as informações de gás recebido na aba TRANSFERENCIA\_CAMPOS deve igualar o volume de gás recebido, na aba VOLUMES\_MOV\_CAMPO. Valores informados: Gás recebido [Valor informado], Campo: [Valor informado].

**Situação em que ocorre:** Soma de todas as informações de gás recebido na aba TRANSFERENCIA\_CAMPOS deve igualar o volume de gás recebido, na aba VOLUMES\_MOV\_CAMPO.

**Ação corretiva:** Adequar correspondência entre volume de gás recebido informado na aba TRANSFERENCIA\_CAMPOS e volume total do campo informado na aba VOLUMES\_MOV\_CAMPO.

# **Código da validação: 1912**

**Mensagem apresentada:** Soma de todas as informações de gás transferido na aba TRANSFERENCIA\_CAMPOS deve igualar ao volume de gás transferido, na aba VOLUMES\_MOV\_CAMPO. Valores informados: Gás transferido [Valor informado], Campo origem ou destino: [Valor informado].

**Situação em que ocorre:** Soma de todas as informações de gás transferido na aba TRANSFERENCIA\_CAMPOS deve igualar ao volume de gás transferido, na aba VOLUMES\_MOV\_CAMPO.

**Ação corretiva:** Adequar correspondência entre volume de gás transferido informado na aba TRANSFERENCIA\_CAMPOS e volume total do campo informado na aba VOLUMES\_MOV\_CAMPO.

## **Código da validação: 1913**

**Mensagem apresentada:** Soma de todas as informações de água recebida na aba TRANSFERENCIA\_CAMPOS deve igualar ao volume de água recebida, na aba

VOLUMES\_MOV\_CAMPO. Valores informados: Água recebida [Valor informado], Campo origem ou destino: [Valor informado].

**Situação em que ocorre:** Soma de todas as informações de água recebida na aba TRANSFERENCIA\_CAMPOS deve igualar ao volume de água recebida, na aba VOLUMES\_MOV\_CAMPO.

**Ação corretiva:** Adequar correspondência entre volume de água recebida informado na aba TRANSFERENCIA\_CAMPOS e volume total do campo informado na aba VOLUMES\_MOV\_CAMPO.

## **Código da validação: 1914**

**Mensagem apresentada:** Soma de todas as informações de água transferida na aba TRANSFERENCIA\_CAMPOS deve igualar ao volume de água transferida, na aba VOLUMES\_MOV\_CAMPO. Valores informados: Água transferida: [Valor informado], Campo origem ou destino: [Valor informado].

**Situação em que ocorre:** Soma de todas as informações de água transferida na aba TRANSFERENCIA\_CAMPOS deve igualar ao volume de água transferida, na aba VOLUMES\_MOV\_CAMPO.

**Ação corretiva:** Adequar correspondência entre volume de água transferida informado na aba TRANSFERENCIA\_CAMPOS e volume total do campo informado na aba VOLUMES\_MOV\_CAMPO.

## **Código da validação: 1915**

**Mensagem apresentada:** Valor de CO2 não pode ser maior do que 100%. Valores informados: Poço: [Valor informado], Campo: [Valor informado], CO2: [Valor informado].

**Situação em que ocorre:** Quando o valor informado é superior a 100%.

**Ação corretiva:** Rever os valores carregados de CO2 na aba Producoes\_poco.

**Código da validação: 1916**

**Mensagem apresentada:** Valor de NO2 não pode ser maior do que 100%. Valores informados: Poço: [Valor informado], Campo: [Valor informado], NO2: [Valor informado].

**Situação em que ocorre:** Quando o valor informado é superior a 100%.

**Ação corretiva:** Rever os valores carregados de N2 na aba Producoes\_poco.

#### **Código da validação: 1917**

**Mensagem apresentada:** Valor não pode ser maior do que 100%. Valor informado: CO2: [Valor informado], Zona produtora: [Valor informado].

**Situação em que ocorre:** Quando o valor informado é superior a 100%.

**Ação corretiva:** Rever os valores carregados

**Código da validação: 1918**

**Mensagem apresentada:** Valor não pode ser maior do que 100%. Valor informado: N2: [Valor informado], Zona produtora: [Valor informado].

**Situação em que ocorre:** Quando o valor informado é superior a 100%.

**Ação corretiva:** Rever os valores carregados

**Código da validação: 1919**

**Mensagem apresentada:** Valor de CO2 injetado não pode ser maior do que 100% na aba Injecoes poco. Valores informados: CO2: [Valor informado], Poço: [Valor informado], Campo: [Valor informado].

**Situação em que ocorre:** Quando o valor informado é superior a 100%.

**Ação corretiva:** Rever os valores carregados de CO2 na aba Injecoes\_poco.

**Código da validação: 1920**

**Mensagem apresentada:** Valor de N2 injetado não pode ser maior do que 100% na aba Injecoes poco. Valores informados: N2: [Valor informado], Poço: [Valor informado], Campo: [Valor informado].

**Situação em que ocorre:** Quando o valor informado é superior a 100%.

**Ação corretiva:** Rever os valores carregados de N2 na aba Injecoes\_poco.

**Código da validação: 1921**

**Mensagem apresentada:** Valor não pode ser maior do que 100%. Valores informados: CO2: [Valor informado], Poço: [Valor informado], Campo: [Valor informado], Zona Produtora [Valor informado].

**Situação em que ocorre:** Quando o valor informdo é superior a 100%.

**Ação corretiva:** Rever os valores carregados para CO2 na aba Injeções Zona Produtora.

**Código da validação: 1922**

**Mensagem apresentada:** Valor não pode ser maior do que 100%. Valores informados: N2: [Valor informado], Poço [Valor informado], Campo: [Valor informado], Zona Produtora [Valor informado].

**Situação em que ocorre:** Quando o valor informdo é superior a 100%.

**Ação corretiva:** Rever os valores carregados para N2 na aba Injeções Zona Produtora.

**Código da validação: 1923**

**Mensagem apresentada:** Valor não pode ser maior do que 100%. Valores informados: CO2: [Valor informado], Campo: [Valor informado].

**Situação em que ocorre:** Quando o valor informdo é superior a 100%.

**Ação corretiva:** Rever os valores carregados

**Código da validação: 1924**

**Mensagem apresentada:** Valor de CO2 injetado não pode ser maior que 100%. Valores informados: CO2: [Valor informado], Campo: [Valor informado].

**Situação em que ocorre:** Valor de CO2 injetado é maior que 100%.

**Ação corretiva:** Colocar valor de CO2 injetado menor que 100%.

**Código da validação: 1925**

**Mensagem apresentada:** Valor de N2 injetado não pode ser maior que 100%. Valores informados: N2: [Valor informado], Campo: [Valor informado].

**Situação em que ocorre:** Valor de N2 injetado é maior que 100%.

**Ação corretiva:** Colocar valor de N2 injetado menor que 100%.

**Código da validação: 1926**

**Mensagem apresentada:** Valor de CO2 exportado não pode ser maior que 100%. Valores informados: Gás Exportado CO2 [Valor informado], Campo: [Valor informado].

**Situação em que ocorre:** Valor de CO2 injetado é maior que 100%.

**Ação corretiva:** Colocar valor de CO2 injetado menor que 100%.

**Código da validação: 1927**

**Mensagem apresentada:** Valor de N2 exportado não pode ser maior que 100%. Valores informados: Gás Exportado N2 [Valor informado], Campo: [Valor informado].

**Situação em que ocorre:** Valor de N2 exportado é maior que 100%.

**Ação corretiva:** Colocar valor de N2 exportado menor que 100%.

**Código da validação: 1928**

**Mensagem apresentada:** Arquivo enviado já processado e salvo na base de dados da ANP

**Situação em que ocorre:** Tentativa de reprocessamento de carga na qual o arquivo já foi processado e salvo na base de dados da ANP

**Ação corretiva:** Enviar um novo arquivo de carga.

#### **Código da validação: 1929**

**Mensagem apresentada:** O campo "Resposta" do conjunto de informações BMP RESPOSTA ANTERIOR é obrigatório pois as solicitações relativas ao BMP do mês de referência [Valor informado] estão pendentes de resposta.

**Situação em que ocorre:** Quando o BMP-CAMPO do mês de referência imediatamente anterior ao da carga estiver com status PENDENTE (quando há solicitações) e o campo "Resposta" não for preenchido.

**Ação corretiva:** Preencher o campo "Resposta".

**Código da validação: 1930**

**Mensagem apresentada:** O campo "Resposta" não pode ser preenchido pois não há solicitações para o BMP-CAMPO do mês <mês de referência anterior> pendentes de resposta.

**Situação em que ocorre:** Quando o BMP-CAMPO do mês de referência imediatamente anterior ao da carga não estiver com status PENDENTE (quando não houver solicitações) e o campo "Resposta" for preenchido.

**Ação corretiva:** Não preencher o campo "Resposta".

**Código da validação: 1931**

**Mensagem apresentada:** O campo Grau API é obrigatório para campo produtor de petróleo.

**Situação em que ocorre:** Quando o campo Grau API não for preenchido e o campo informado for produtor de petróleo.

**Ação corretiva:** Informar o Grau API.

**Código da validação: 1932**

**Mensagem apresentada:** O campo PCS Gas é obrigatório para campo produtor de gás.

**Situação em que ocorre:** Quando o campo PCS Gas não for preenchido e o campo informado for produtor de gás.

**Ação corretiva:** Informar o PCS Gas.

#### **Código da validação: 1951**

**Mensagem apresentada:** O poço precisa ser declarado nas abas PRODUÇÕES DE ZONA PRODUTORA (informados: [Valor informado]) e PRODUÇÕES DE POÇOS (informados: [Valor informado]).

**Situação em que ocorre:** Quando um poço for declarado na aba PRODUÇÕES ZONA PRODUTORA, mas não for declarado na aba PRODUÇÕES POÇOS ou vice-versa.

**Ação corretiva:** Informar os mesmos poços nas abas PRODUÇÕES DE ZONA PRODUTORA E PRODUÇÕES POÇOS.

**Código da validação: 1953**

**Mensagem apresentada:** A instalação de destino informada [Valor informado] na aba Produções Poço não foi encontrada na base de dados da ANP.

**Situação em que ocorre:** Quando a instalação de destino não possui cadastro na ANP.

**Ação corretiva:** Rever o valor informado para a instalação de destino ou realizar o cadastro da mesma na ANP.

**Código da validação: 1954**

**Mensagem apresentada:** O poço informado ([Valor informado]) na aba de [Valor informado] não foi encontrado na base de dados da ANP.

**Situação em que ocorre:** Quando o poço não possui cadastro na ANP.

**Ação corretiva:** Rever o valor informado para o poço ou realizar o cadastro da mesma na ANP.

**Código da validação: 1955**

**Mensagem apresentada:** A instalação de origem informada ([Valor informado]) na aba INJEÇÕES POÇO não foi encontrada na base de dados da ANP.

**Situação em que ocorre:** Quando a instalação de origem não possui cadastro na ANP.

**Ação corretiva:** Rever o valor informado para a instalação de origem ou realizar o cadastro da mesma na ANP.

**Código da validação: 1992**

**Mensagem apresentada:** O campo "Campo de origem ou destino" ou "Outra origem ou destino" (apenas um deles) deve ser informado para cada registro da aba TRANSFERENCIA\_CAMPO.

**Situação em que ocorre:** Quando for declarado na aba TRANSFERENCIA\_CAMPO um registro sem os campos: "Campo de origem ou destino" e "Outra origem ou destino" ou quando esses atributos estiverem preenchidos para o mesmo registro.

**Ação corretiva:** Preencher um e apenas um entre os campos "Campo de origem ou destino" ou "Outra origem ou destino" para cada registro da aba TRANSFERENCIA\_CAMPO.